## Package 'FamEvent'

April 4, 2024

<span id="page-0-0"></span>Type Package

Title Family Age-at-Onset Data Simulation and Penetrance Estimation

Version 3.1

Date 2024-04-03

Author Yun-Hee Choi, Karen Kopciuk, Wenqing He, Laurent Briollais

Maintainer Yun-Hee Choi <yun-hee.choi@schulich.uwo.ca>

Description Simulates age-at-onset traits associated with a segregating major gene in family data obtained from population-based, clinic-based, or multi-stage designs. Appropriate ascertainment correction is utilized to estimate age-dependent penetrance functions either parametrically from the fitted model or nonparametrically from the data. The Expectation and Maximization algorithm can infer missing genotypes and carrier probabilities estimated from family's genotype and phenotype information or from a fitted model. Plot functions include pedigrees of simulated families and predicted penetrance curves based on specified parameter values. For more information see Choi, Y.-H., Briollais, L., He, W. and Kopciuk, K. (2021) FamEvent: An R Package for Generating and Modeling Time-to-Event Data in Family Designs, Journal of Statistical Software 97 (7), 1-30.

License GPL  $(>= 2.0)$ 

NeedsCompilation no

LazyData true

**Depends**  $R$  ( $>= 3.3.0$ ), survival

Imports MASS, stats, kinship2, truncnorm, eha, pracma, cmprsk, matrixcalc

Repository CRAN

Date/Publication 2024-04-03 23:33:10 UTC

## R topics documented:

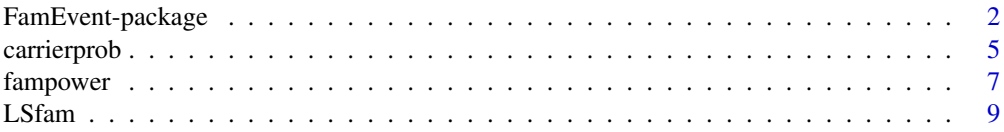

<span id="page-1-0"></span>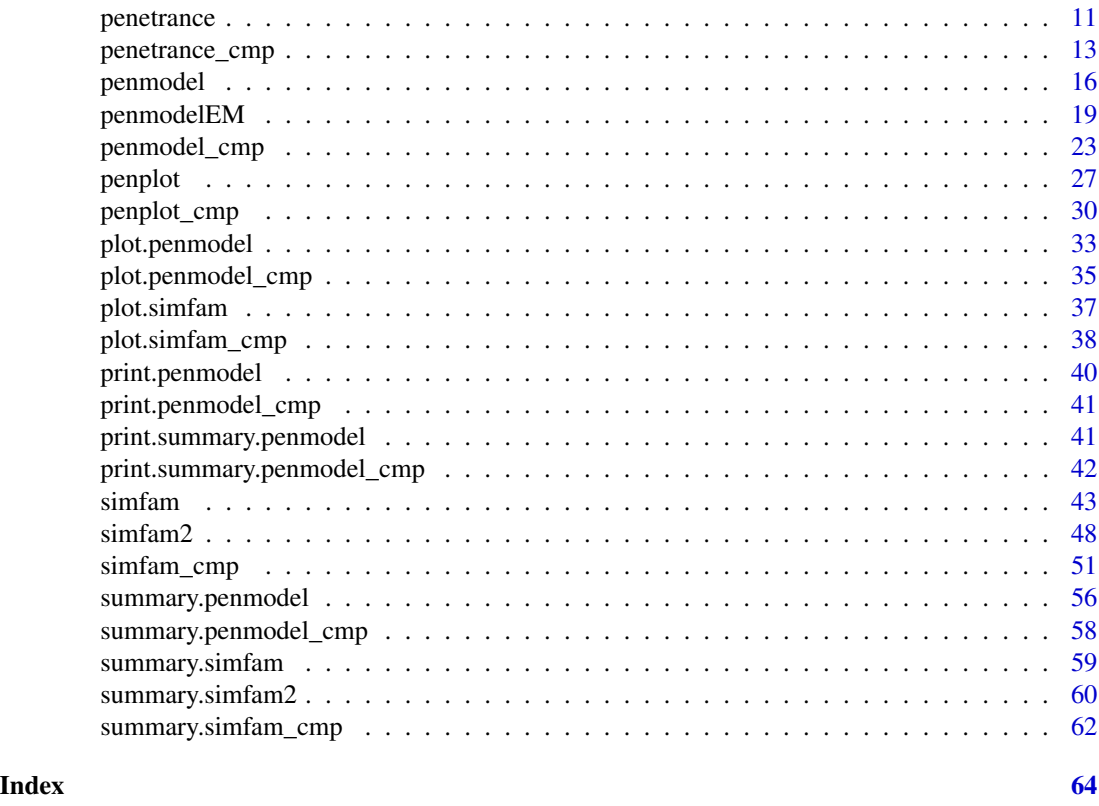

FamEvent-package *Family age-at-onset data simulation and penetrance estimation*

### **Description**

Family-based studies are used to characterize the disease risk associated with being a carrier of a major gene. When the disease risk can vary with age of onset, penetrance or disease risk functions need to provide age-dependent estimates of this disease risk over lifetime. This FamEvent package can generate age-at-onset data in the context of familial studies, with correction for ascertainment (selection) bias arising from a specified study design based on proband's mutation and disease statuses. Possible study designs are: "pop" for population-based design where families are ascertained through affected probands, "pop+" are similar to "pop" but probands are also known mutation carriers, "cli" for clinic-based design that includes affected probands with at least one parent and one sib affected, "cli+" are similar to "cli" but probands are also known mutation carrriers. And "twostage" for two-stage design that randomly samples families from the population in the first stage and oversamples high risk families that includes at least two affected members in the family at the second stage.

Ages at disease onset are generated specific to family members' gender and mutation status according to the specified study design with residual familial correlations induced by either a shared frailty or a second gene. For estimating age at onset risks with family data, an ascertainment corrected prospective likelihood approach is used to account for the population or clinic-based study

### <span id="page-2-0"></span>FamEvent-package 3

designs while a composite likelihood approach is used for the two-stage sampling design. The Expectation and Maximization (EM) algorithm has been implemented for inferring missing genotypes conditional on observed genotypes and phenotypes in the families. For family members who have missing genotypes, their carrier probabilities are obtained either from the fitted model or from Mendelian transmission probabilities. This package also provides functions to plot the agedependent penetrance curves estimated parametrically from the fitted model or non-parametrically from the data, pedigree plots of simulated families and penetrance function curves for carriers and non-carriers of a major and second gene based on specified parameter values.

Generation and model fit of competing risks data are also available based on frailty models.

#### Author(s)

Yun-Hee Choi, Karen Kopciuk, Laurent Briollais, Wenqing He

Maintainer: Yun-Hee Choi < yun-hee.choi@schulich.uwo.ca >

#### References

Choi, Y.-H., Jung, H., Buys, S., Daly, M., John, E.M., Hopper, J., Andrulis, I., Terry, M.B., Briollais, L. (2021) A Competing Risks Model with Binary Time Varying Covariates for Estimation of Breast Cancer Risks in BRCA1 Families, Statistical Methods in Medical Research 30 (9), 2165-2183. https://doi.org/10.1177/09622802211008945.

Choi, Y.-H., Briollais, L., He, W. and Kopciuk, K. (2021) FamEvent: An R Package for Generating and Modeling Time-to-Event Data in Family Designs, Journal of Statistical Software 97 (7), 1-30. doi:10.18637/jss.v097.i07

Choi, Y.-H., Kopciuk, K. and Briollais, L. (2008) Estimating Disease Risk Associated Mutated Genes in Family-Based Designs, Human Heredity 66, 238-251.

Choi, Y.-H. and Briollais (2011) An EM Composite Likelihood Approach for Multistage Sampling of Family Data with Missing Genetic Covariates, Statistica Sinica 21, 231-253.

### See Also

```
simfam, summary.simfam, simfam2, summary.simfam2, plot.simfam, penplot, carrierprob,
penmodelpenmodelEMprint.penmodelsummary.penmodelprint.summary.penmodelplot.penmodel,
simfam_cmp, summary.simfam_cmp, plot.simfam_cmp, penplot_cmp, penmodel_cmp, print.penmodel_cmp,
summary.penmodel_cmpprint.summary.penmodel_cmpplot.penmodel_cmp
```
### Examples

```
## Not run:
# Example1: Simulate family data
set.seed(4321)
fam <- simfam(N.fam = 100, design = "pop+", variation = "none", base.dist = "Weibull",
      base.parms = c(0.01, 3), vbeta = c(-1.13, 2.35), allelefreq = 0.02)
# summary of simulated family data
summary(fam)
# Pedigree plots for family 1 and 2
plot(fam, famil = c(1,2))
```

```
# penetrance function plots given model parameter values for Weibull baseline
penplot(base.parms = c(0.01, 3), vbeta = c(-1.3, 2.35), base.dist = "Weibull",
        variation = "none", agemin = 20)
# model fit of family data
fit <- penmodel(Surv(time, status) ~ gender + mgene, cluster = "famID", design = "pop+",
       parms=c(0.01, 3, -1.13, 2.35), data = fam, base.dist = "Weibull", robust = TRUE)
# summary of estimated model parameters and penetrance estimates
summary(fit)
# penetrance curves useful for model checking
plot(fit)
## Example 2: Simulate family data from a correlated frailty model
# with Kinship and IBD matrices given pedigree data.
# Inputdata and IBD matrix should be provided;
# Inputdata was generated as an example using simfam.
data \leq simfam(N.fam = 10, design = "noasc", variation = "none",
         base.dist = "Weibull", base.parms = c(0.016, 3), vbeta = c(1, 1))
IBDmatrix <- diag(1, dim(data)[1])
data <- data[ , c(1:7, 11, 14)]
fam2 \leq simfam2(inputdata = data, IBD = IBDmatrix, design = "pop",
        variation = c("kinship", "IBD"), depend = c(1, 1),
        base.dist = "Weibull", base.parms = c(0.016, 3),
        var_names = c("gender", "mgene"), vbeta = <math>c(1,1)</math>,agemin=20)
summary(fam2)
### Example 3: Simulate correlated competing risks family data
set.seed(4321)
fam3 <- simfam_cmp(N.fam = 200, design = "pop+", variation = "frailty",
       base.dist = "Weibull", frailty.dist = "cgamma", depend=c(1, 2, 0.5),
       allelefreq = 0.02, base.parms = list(c(0.01, 3), c(0.01, 3)),vbeta = list(c(-1.13, 2.35), c(-1, 2)))# summary of simulated family data
summary(fam3)
# Pedigree plots for family 1
plot(fam3, famid = 1)
# penetrance function plot for event 1 given model parameter values for Weibull baseline
penplot_comp(event = 1, base.parms = list(c(0.01, 3), c(0.01, 3)),vbeta = list(c(-1.3, 2.35), c(-1, 2)), base.dist = "Weibull",variation = "frailty", frailty.dist = "cgamma",
          depend=c(1,2,0.5), agemin = 20)
```

```
# Fitting shared correlated gamma frailty Penetrance model for simulated competing risk data
fit3 <- penmodel_cmp(
        formula1 = Surv(time, status==1) ~ gender + mgene,
        formula2 = Surv(time, status==2) \sim gender + mgene,
        cluster = "famID", gvar = "mgene", design = "pop+",
        parms = list(c(0.01, 3, -1, 2), c(0.01, 3, -1, 2), c(0.5, 1, 0.5)),base.dist = "Weibull", frailty.dist = "cgamma", data = fam2, robust = TRUE)
# Summary of the model parameter estimates from the model fit
summary(fit3)
# Plot the lifetime penetrance curves with 95
# gender and mutation status groups along with their nonparametric penetrance curves
# based on data excluding probands.
plot(fit3, add.CIF = TRUE, conf.int = TRUE, MC = 100)## End(Not run)
```
<span id="page-4-1"></span>carrierprob *Compute mutation carrier probabilities for individuals with missing gentoypes*

### Description

Computes model- or data-based carrier probabilities for individuals with missing genotypes based on the observed mutation status of family members and the individual's phenotype.

#### Usage

```
carrierprob(condition = "geno", method = "data", fit = NULL, data, mode = "dominant",
q = 0.02
```
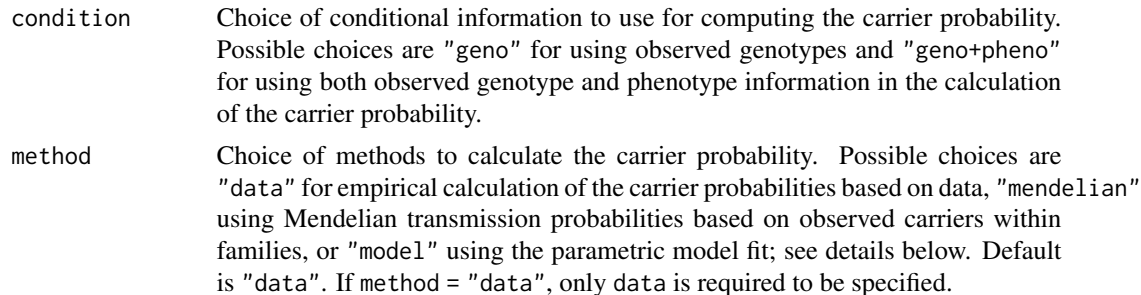

<span id="page-5-0"></span>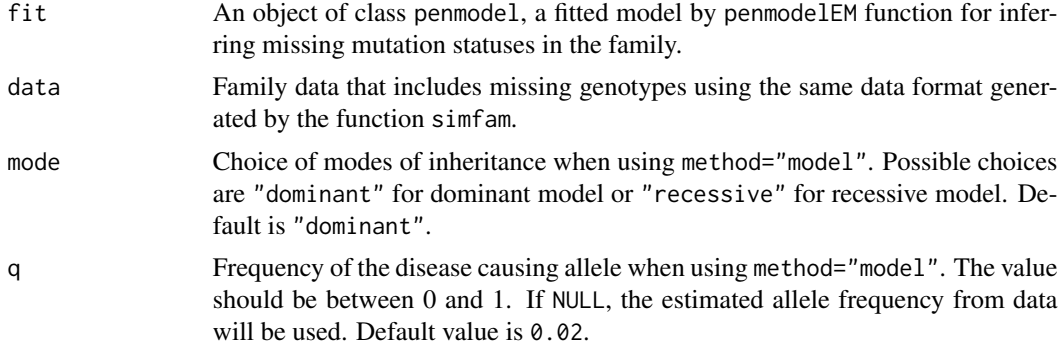

#### Details

When method="model" along with the choice of condition="geno+pheno", the carrier probability for individual  $i$  is calculated by conditioning on her/his observed phenotype and carrier statuses of family members

$$
P(X_i = 1 | Y_i, X^o) = \frac{P(Y_i | X_i = 1)P(X_i = 1 | X^o)}{P(Y_i | X_i = 1)P(X_i = 1 | X^o) + P(Y_i | X_i = 0)P(X_i = 0 | X^o)},
$$

where  $X_i$  indicates the unknown carrier status of individual i and  $X^o$  represents the observed carrier statuses in his or her family members;  $Y_i$  represents the observed phenotype  $(t_i, \delta_i)$  of individual  $i$  in terms of age at onset  $t_i$  and disease status indicator  $\delta_i$  with 1 used for affected individuals and 0 for unaffected individuals. When method="mendelian" along with the choice of condition="geno", the carrier probability is calculated based on Mendelian laws of genetic transmission with a fixed allele frequency.

### Value

Returns a data frame with a vector of carrier probabilities called carrp.geno when condition="geno" or carrp.pheno when condtion="geno+pheno" added after the last column of the family data.

### Author(s)

Yun-Hee Choi

#### See Also

[simfam,](#page-42-1) [penmodelEM,](#page-18-1) [plot.simfam,](#page-36-1) [summary.simfam](#page-58-1)

### Examples

# Simulated family data with 30% of members missing their genetic information.

```
set.seed(4321)
fam \le simfam(N.fam = 100, design = "pop+", base.dist = "Weibull", mrate = 0.3,
       base.parms = c(0.01, 3), vbeta = c(-1.13, 2.35), agemin = 20)
```
# EM algorithm for fitting family data with missing genotypes assuming a Weibull

#### <span id="page-6-0"></span>fampower 7 and 2008 and 2008 and 2008 and 2008 and 2008 and 2008 and 2008 and 2008 and 2008 and 2008 and 2008 and 2008 and 2008 and 2008 and 2008 and 2008 and 2008 and 2008 and 2008 and 2008 and 2008 and 2008 and 2008 and

# baseline hazard and dominant mode of Mendelian inheritance for a major gene.

```
fitEM <- penmodelEM(Surv(time, status) ~ gender + mgene, cluster = "famID", gvar = "mgene",
      parms = c(0.01, 3, -1.13, 2.35), data = fam, design = "pop+", base.dist = "Weibull",
       method = "mendelian", mode = "dominant")
# Carrier probability obtained by conditioning on the observed genotypes and phenotype,
# assuming a dominant Mendelian mode of inheritance
fam.added <- carrierprob(condition = "geno+pheno", method = "model", fit = fitEM,
             data = fam, mode = "dominant", q = 0.02)
# pedigree plot for family 1 displaying carrier probabilities
plot.simfam(fam.added, famid = 1)
```
fampower *Simulation-based power calculation for genetic effect*

#### Description

Computes the power of detecting genetic effect in the penetrance model based on a family-based simulation study.

#### Usage

```
fampower(N.fam, N.sim, effectsize, beta.sex, alpha = 0.05, side = 2, design = "pop",
variation = "none", interaction = FALSE, depend = NULL, base.dist = "Weibull",
frailty.dist = NULL, base.parms, allelefreq = c(0.02, 0.2), dominant.m = TRUE,
dominant.s = TRUE, mrate = 0, hr = 0, probandage = c(45, 2), agemin = 20, agemax = 100)
```
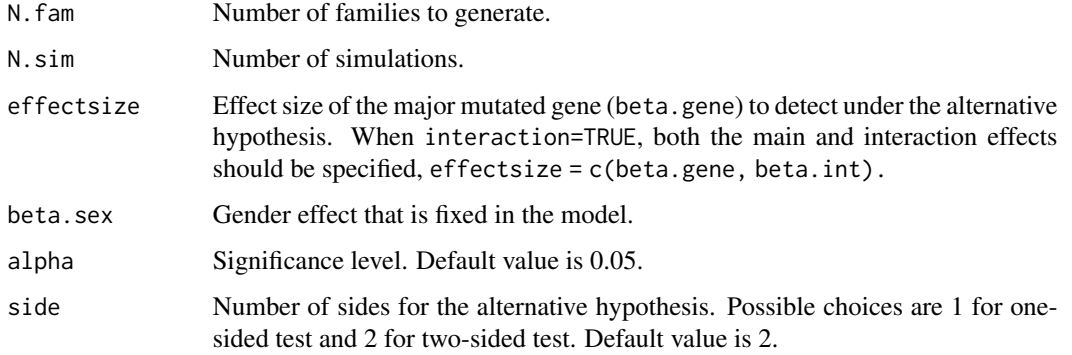

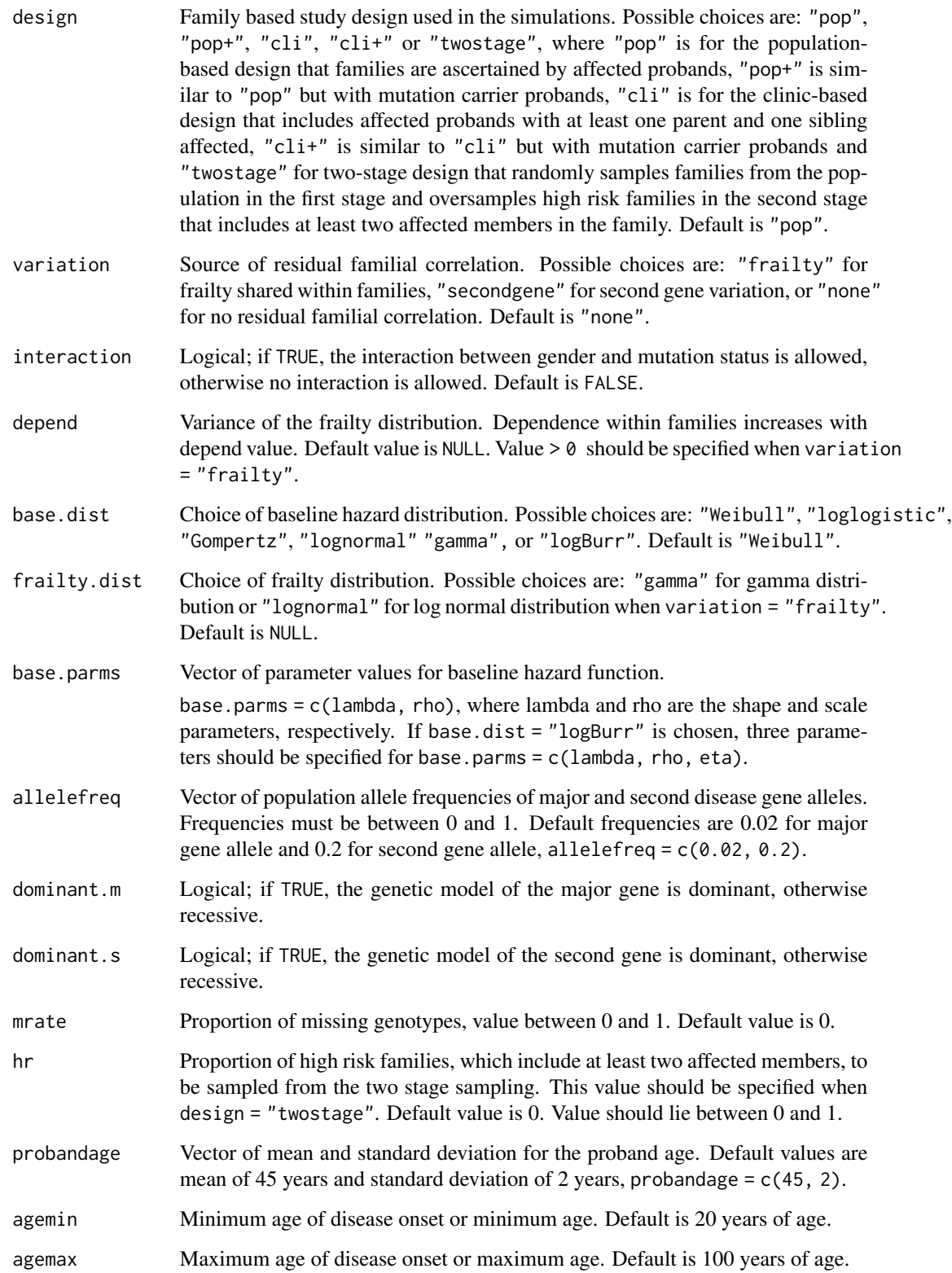

#### <span id="page-8-0"></span>LSfam 99

### Details

The power of testing  $H_0$ :  $\beta_{gene} = 0$  vs.  $H_1$ :  $\beta_{gene} =$  effectsize is obtained by the proportion of times the null hypothesis is rejected out of the N.sim simulations.

When interaction = TRUE, the powers of both the main effect of mutated gend and the interaction effect of mutated gene and gender will be computed.

#### Value

Returns

power Power of detecting the genetic effect.

### Author(s)

Yun-Hee Choi

### See Also

[simfam](#page-42-1)

### Examples

```
## Example 1: obtain the power for testing the genetic effect
# based on 50 POP families simulated using 100 simulations
## Not run:
set.seed(4321)
fampower(N.fam = 50, N.sim = 100, effectsize = 1, beta.sex = 0.8, alpha = 0.05, side = 2,
design = "pop+", variation = "none", base.dist = "Weibull", allelefreq = 0.02,
base.parms = c(0.01, 3)## End(Not run)
## Example 2: obtain the power for both the main and interaction effects
# based on 50 POP families simulated using 100 simulations
## Not run:
set.seed(4321)
fampower(N.fam = 50, N.sim = 100, effectsize = c(1.5, 1), beta.sex = 0.8, alpha = 0.05,
side = 2, interaction = TRUE, design = "pop+", variation = "none", base.dist = "Weibull",
allelerreq = 0.02, base.parms = c(0.01, 3))
## End(Not run)
```
LSfam *Ontario Lynch Syndrom families*

#### Description

Data from 32 Lynch Syndrome families segregating mismatch repair mutations selected from the Ontario Familial Colorectal Cancer Registry that includes 765 individuals, both probands and relatives. The families were ascertained throughout affected and mutation carrier probands.

#### Usage

data("LSfam")

#### Format

A data frame with 765 observations on the following 11 variables.

famID Family identification (ID) numbers.

indID Individuals ID numbers.

fatherID Father ID numbers.

motherID Mother ID numbers.

gender Gender indicators: 1 for male, 0 for female.

status Disease statuses: 1 for affected, 0 for unaffected.

time Ages at diagnosis of colorectal cancer for the affected or ages of last follow-up for the unaffected.

currentage Current ages in years.

mgene MLH1 or MSH2 mutation indicators: 1 for mutated gene carriers, 0 for mutated gene noncarriers, or NA if missing.

proband Proband indicators: 1 for proband, 0 for non-proband.

relation Family members' relationship with the proband. Relation codes:

- 1 Proband (self)
- 2 Brother or sister
- 3 Son or daughter
- 4 Parent
- 5 Nephew or niece
- 6 Spouse
- 7 Brother or sister in law
- 8 Paternal grandparent
- 9 Paternal uncle or aunt
- 10 Paternal cousin
- 11 Maternal grandparent
- 12 Maternal uncle or aunt
- 13 Maternal cousin
- 14 Son or daughter in law
- 15 Grandchild
- 16 Uncle's or aunt's spouse.

#### References

Choi, Y.-H., Cotterchio, M., McKeown-Eyssen, G., Neerav, M., Bapat, B., Boyd, K., Gallinger, S., McLaughlin, J., Aronson, M., and Briollais, L. (2009). Penetrance of Colorectal Cancer among MLH1/ MSH2 Carriers Participating in the Colorectal Cancer Familial Registry in Ontario, Hereditary Cancer in Clinical Practice, 7:14.

### <span id="page-10-0"></span>penetrance 11

### Examples

```
data(LSfam)
# Summary of LSfam
summary.simfam(LSfam)
# Pedigree plot for the first family
plot.simfam(LSfam)
# Assign minimum age for fitting penmodel
attr(LSfam, "agemin") <- 18
fit <- penmodelEM(Surv(time, status) ~ gender + mgene, cluster = "famID",
       parms = c(0.05, 2, 1, 3), data = LSfam[!is.na(LSfam$time) & LSfam$time > 18, ],
       method = "mendelian", base.dist = "Weibull", design = "pop+", robust = TRUE)
summary(fit)
penetrance(fit, fixed = c(1, 1), age = c(50, 60, 70), CI = TRUE, MC = 100)
```
<span id="page-10-1"></span>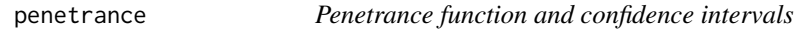

### Description

Estimates the cumulative disease risks (penetrances) and confidence intervals at given age(s) based on the fitted penetrance model.

### Usage

penetrance(fit, fixed, age, CI = TRUE, MC = 100)

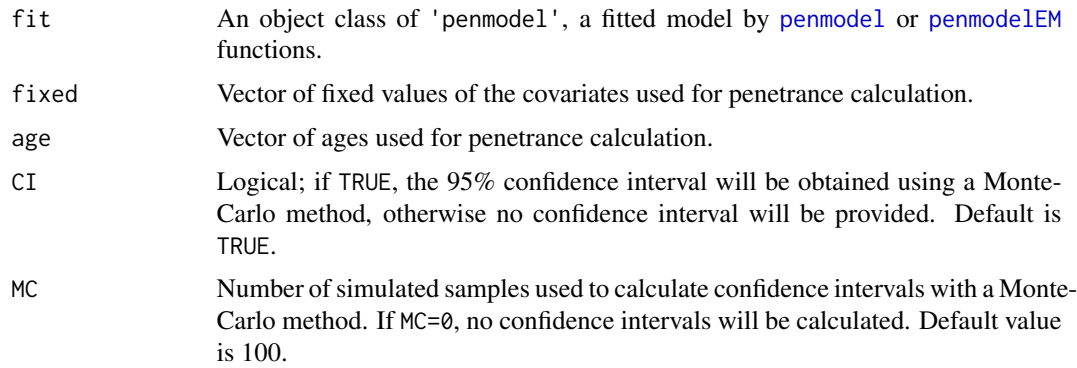

### Details

The penetrance function is defined as the probability of developing a disease by age t given fixed values of covariates  $x$ ,

$$
P(T < t|x) = 1 - S(t; x),
$$

where t is greater than the minimum age  $t_0$  and  $S(t; x)$  is the survival distribution based on a proportional hazards model with a specified baseline hazard distribution.

The proportional hazards model is specified as:

$$
h(t|x) = h_0(t) \exp(\beta x),
$$

where  $h_0(t)$  is the baseline hazards function, x is the vector of covariates and  $\beta$  is the vector of corresponding regression coefficients.

Calculations of standard errors of the penetrance estimates and 95% confidence intervals (CIs) for the penetrance at a given age are based on Monte-Carlo simulations of the estimated penetrance model.

A multivariate normal distribution is assumed for the parameter estimates, and MC = n sets of the parameters are generated from the multivariate normal distribution with the parameter estimates and their variance-covariance matrix. For each simulated set, a penetrance estimate is calculated at a given age by substituting the simulated parameters into the penetrance function.

The standard error of the penetrance estimate at a given age is calculated by the standard deviation of penetrance estimates obtained from  $n$  simulations.

The 95% CI for the penetrance at a given age is calculated using the 2.5th and 97.5th percentiles of the penetrance estimates obtained from  $n$  simulations.

#### Value

Returns the following values:

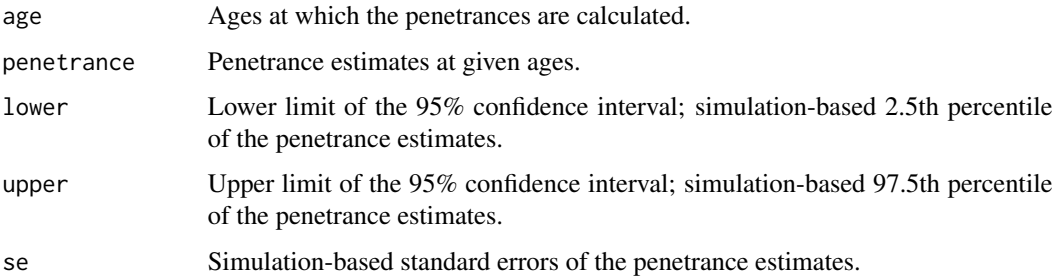

### Author(s)

Yun-Hee Choi

### See Also

[simfam,](#page-42-1) [penmodel,](#page-15-1) [penmodelEM](#page-18-1)

<span id="page-11-0"></span>

### <span id="page-12-0"></span>penetrance\_cmp 13

### Examples

```
set.seed(4321)
 fam <- simfam(N.fam = 100, design = "pop+", base.dist = "Weibull", allelefreq = 0.02,
       base.parms = c(0.01, 3), vbeta = c(-1.13, 2.35))
 fit <- penmodel(Surv(time, status) ~ gender + mgene, cluster = "famID",
     parms = c(0.01, 3, -1.13, 2.35), data = fam, base.dist = "Weibull", design = "pop+")
# Compute penetrance estimates for male carriers at age 40, 50, 60, and 70 and
# their 95% CIs based on 100 Monte Carlo simulations.
penetrance(fit, fixed = c(1,1), age = c(40, 50, 60, 70), CI = TRUE, MC = 100)
```
<span id="page-12-1"></span>penetrance\_cmp *Estimating Penetrances for competing risk models and confidence intervals*

### Description

Estimates the cumulative disease risks (penetrances) and confidence intervals for the event of interest in the presence of competing event given fixed values of covariates based on the fitted competing risk model.

### Usage

```
penetrance_cmp(fit, event = 1, fixed, age, CI = TRUE, MC = 100)
```
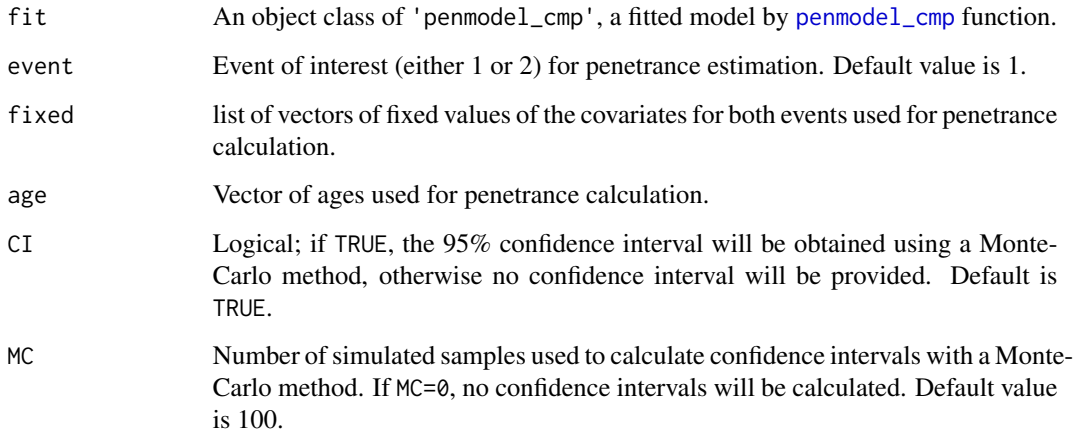

#### Details

The cause-specific hazard for event  $j$  is specified as:

$$
h_j(t|x) = h_{0j}(t) \exp(\beta_j x_j),
$$

where  $h_{0j}(t)$  is the baseline hazards function for event j,  $x_j$  is the vector of covariates associated with event j and  $\beta_i$  is the vector of corresponding regression coefficients,  $j = 1, 2$ .

The penetrance function for event  $j$  in the presence of competing risks based on cause-specific hazards (with no frailties assumed) model is defined as the probability of developing an event of interest by age  $t$  given fixed values of covariates  $x$  in the following form:

$$
P(T < t, d = j|x) = \int_{t_0}^t h_j(u|x_j) \exp(-H_1(u|x_1) - H_2(u|x_2))du
$$

where  $t_0$  is the minimum age of onset, d is the type of event which takes  $(j = 1, 2)$ . The shared frailty competing risks model is:

$$
h_j(t|z_j, x_j) = z_j h_{0j}(t) \exp(\beta_j x_j),
$$

where  $z_i$  is the shared frailty for event j within families whose distribution is specified by frailty.dist. The penetrance function for event  $j$  from the shared frailty competing risks model is obtained by integrating over the frailty distribution of  $G(z_1, z_2)$ ,

$$
P(T < t, d = j|x) = \int_{t_0}^t \int \int h_j(u|x_j, z_j) \exp(-H_1(u|x_1, z_1) - H_2(u|x_2, z_2)) dG(z_1, z_2) du,
$$

where  $t_0$  is the minimum age of onset, d is the type of event which takes  $(j = 1, 2)$ .

See Choi et al. (2021) for more details about the penetrance functions.

Calculations of standard errors of the penetrance estimates and 95% confidence intervals (CIs) for the penetrance at a given age are based on Monte-Carlo simulations of the estimated penetrance model. A multivariate normal distribution is assumed for the parameter estimates, and MC = n sets of the parameters are generated from the multivariate normal distribution with the parameter estimates and their variance-covariance matrix. For each simulated set, a penetrance estimate is calculated at a given age by substituting the simulated parameters into the penetrance function.

The standard error of the penetrance estimate at a given age is calculated by the standard deviation of penetrance estimates obtained from  $n$  simulations.

The 95% CI for the penetrance at a given age is calculated using the 2.5th and 97.5th percentiles of the penetrance estimates obtained from  $n$  simulations.

### Value

Returns the following values:

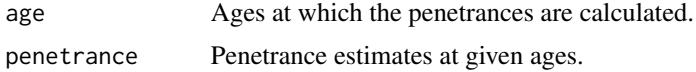

### <span id="page-14-0"></span>penetrance\_cmp 15

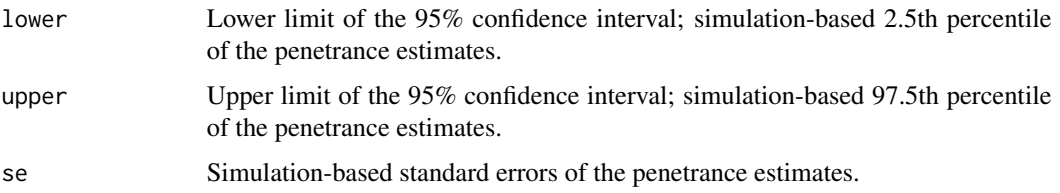

### Author(s)

Yun-Hee Choi

#### References

Choi, Y.-H., Jung, H., Buys, S., Daly, M., John, E.M., Hopper, J., Andrulis, I., Terry, M.B., Briollais, L. (2021) A Competing Risks Model with Binary Time Varying Covariates for Estimation of Breast Cancer Risks in BRCA1 Families, Statistical Methods in Medical Research 30 (9), 2165-2183. https://doi.org/10.1177/09622802211008945.

Choi, Y.-H., Briollais, L., He, W. and Kopciuk, K. (2021) FamEvent: An R Package for Generating and Modeling Time-to-Event Data in Family Designs, Journal of Statistical Software 97 (7), 1-30. doi:10.18637/jss.v097.i07

### See Also

[simfam\\_cmp,](#page-50-1) [penmodel\\_cmp](#page-22-1)

### Examples

```
## Not run:
set.seed(4321)
fam2 <- simfam_cmp(N.fam = 200, design = "pop+", variation = "frailty", competing = TRUE,
                base.dist = "Weibull", frailty.dist = "cgamma", depend=c(2, 2, 2),
                base.parms = list(c(0.01, 3), c(0.01, 3)),vbeta = list(c(-1.13, 2.35), c(-1, 2)), allelefreq = 0.02)fit2 <- penmodel_cmp(Surv(time, status==1) ~ gender + mgene,
                   Surv(time, status==2) \sim gender + mgene,
                   cluster = "famID", gvar = "mgene", frailty.dist = "cgamma",
                   parms = list(c(0.01, 3, -1, 2.3), c(0.01, 3, -1, 2), c(2, 2, 2)),data = fam2, design = "pop+", base.dist = "Weibull",
                   agemin = NULL, robust = TRUE)
# Compute penetrance estimates for event 1 for male carriers at age 40, 50, 60, 70 and
# their 95
penetrance_cmp(fit2, event = 1, fixed = list(c(1,1), c(1,1)),age = c(40, 50, 60, 70), CI = TRUE, MC = 200)## End(Not run)
```
<span id="page-15-1"></span><span id="page-15-0"></span>

### Description

Fits a penetrance model for family data based on a prospective likelihood with ascertainment correction and provides model parameter estimates.

### Usage

```
penmodel(formula, cluster = "famID", gvar = "mgene", parms, cuts = NULL, data,
design = "pop", base.dist = "Weibull", frailty.dist = "none",
agemin = NULL, robust = FALSE)
```
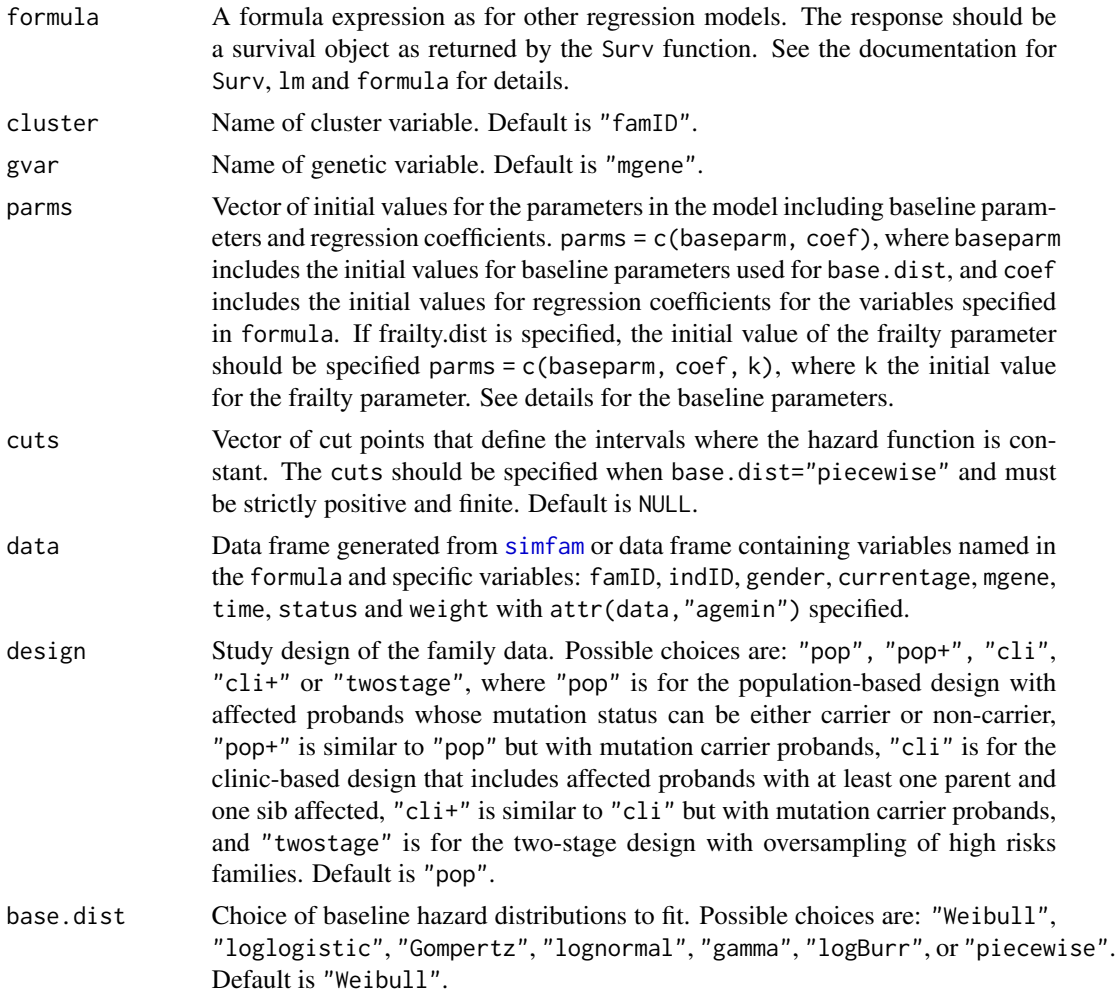

#### penmodel and the set of the set of the set of the set of the set of the set of the set of the set of the set of the set of the set of the set of the set of the set of the set of the set of the set of the set of the set of

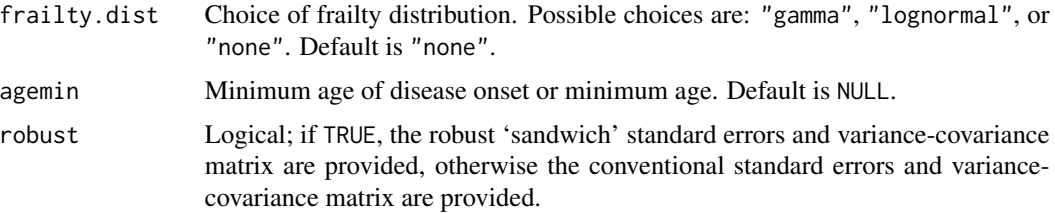

### Details

When frailty.dist = "none", the following penetrance model is fitted to family data with a specified baseline hazard distribution

$$
h(t|x_s, x_g) = h_0(t - t_0) \exp(\beta_s x_s + \beta_g x_g),
$$

where  $h_0(t)$  is the baseline hazards function specified by base.dist, which depends on the shape and scale parameters,  $\lambda$  and  $\rho$ ;  $x_s$  indicates male (1) and female (0) and  $x_g$  indicates carrier (1) or non-carrier (0) of a gene of interest (major gene). Additional covariates can be added to formula in the model.

When frailty.dist is specified as either "gamma" or "lognormal", the follwoing shared frailty model is fitted to family data

$$
h(t|X, Z) = h_0(t - t_0)Z \exp(\beta_s x_s + \beta_g x_g),
$$

where  $h_0(t)$  is the baseline hazard function,  $t_0$  is a minimum age of disease onset, and Z represents a frailty shared within families whose distribution is specified by frailty.dist.

### *Choice of frailty distributions*

frailty.dist = "gamma" assumes Z follows Gamma $(k, 1/k)$ .

frailty.dist = "lognormal" assumes  $Z$  follows log-normal distribution with mean 0 and variance  $1/k$ .

frailty.dist = "none" shares no frailties within families and assumes independence among family members.

For family data arising from population- or clinic-based study designs (design="pop", "pop+", "cli", or "cli+"), the parameters of the penetrance model are estimated using the ascertainmentcorrected prospective likelihood approach (Choi, Kopciuk and Briollais, 2008).

For family data arising from a two-stage study design (design="twostage"), model parameters are estimated using the composite likelihood approach (Choi and Briollais, 2011)

Note that the baseline parameters include lambda and rho, which represent the scale and shape parameters, respectively, and eta, additional parameter to specify for "logBurr" distribution. For the "lognormal" baseline distribution, lambda and rho represent the location and scale parameters for the normally distributed logarithm, where lambda can take any real values and rho  $> 0$ . For the other baselinse distributions, lambda  $> 0$ , rho  $> 0$ , and eta  $> 0$ . When a piecewise constant distribution is specified for the baseline hazards, base.dist="piecewise", baseparm should specify the initial interval-constant values, one more than the cut points specified bycuts.

Transformed baseline parameters are used for estimation; log transformation is applied to both scale and shape parameters  $(\lambda, \rho)$  for "Weibull", "loglogistic", "Gompertz" and "gamma" baselines, <span id="page-17-0"></span>to  $(\lambda, \rho, \eta)$  for "logBurr" and to the piecewise constant parameters for a piecewise baseline hazard. For "lognormal" baseline distribution, the log transformation is applied only to  $\rho$ , not to  $\lambda$ , which represents the location parameter for the normally distributed logarithm.

Calculations of penetrance estimates and their standard errors and 95% confidence intervals at given ages can be obtained by [penetrance](#page-10-1) function via Monte-Carlo simulations of the estimated penetrance model.

#### Value

Returns an object of class 'penmodel', including the following elements:

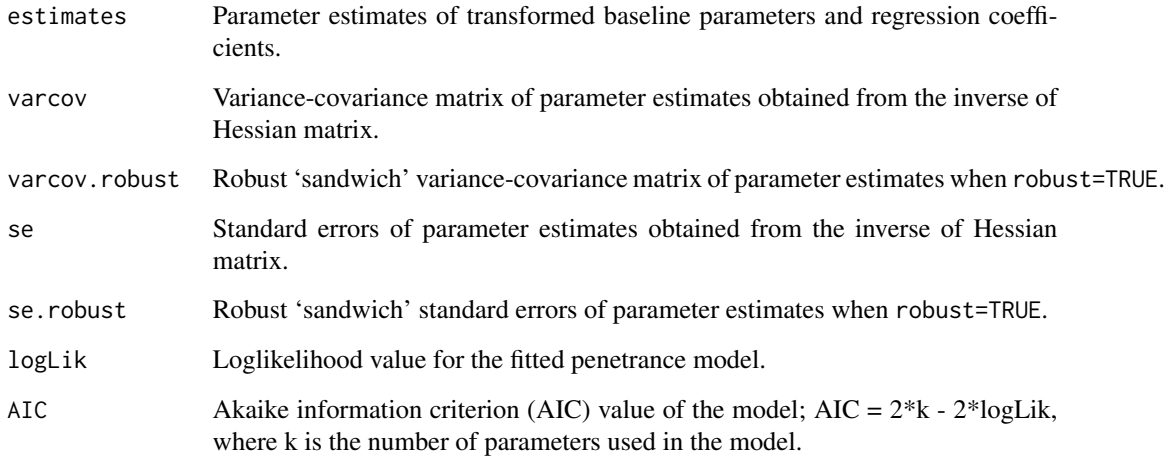

### Author(s)

Yun-Hee Choi

#### References

Choi, Y.-H., Briollais, L., He, W. and Kopciuk, K. (2021) FamEvent: An R Package for Generating and Modeling Time-to-Event Data in Family Designs, Journal of Statistical Software 97 (7), 1-30. doi:10.18637/jss.v097.i07

Choi, Y.-H., Kopciuk, K. and Briollais, L. (2008) Estimating Disease Risk Associated Mutated Genes in Family-Based Designs, Human Heredity 66, 238-251.

Choi, Y.-H. and Briollais (2011) An EM Composite Likelihood Approach for Multistage Sampling of Family Data with Missing Genetic Covariates, Statistica Sinica 21, 231-253.

### See Also

[penmodelEM](#page-18-1), [simfam](#page-42-1), [penplot](#page-26-1), [print.penmodel](#page-39-1), [summary.penmodel](#page-55-1), [print.summary.penmodel](#page-40-1), [plot.penmodel](#page-32-1)

### <span id="page-18-0"></span>penmodelEM 19

#### Examples

```
# Family data simulated from population-based design using a Weibull baseline hazard
set.seed(4321)
fam <- simfam(N.fam = 200, design = "pop+", variation = "none", base.dist = "Weibull",
      base.parms = c(0.01, 3), vbeta = c(-1.13, 2.35), agemin = 20, allelefreq = 0.02)
# Penetrance model fit for simulated family data
fit \leq penmodel(Surv(time, status) \sim gender + mgene, cluster = "famID", design = "pop+",
      parms = c(0.01, 3, -1.13, 2.35), data = fam, base.dist = "Weibull")
# Summary of the model parameter estimates from the model fit
summary(fit)
# Plot the lifetime penetrance curves with 95% CIs from the model fit for specific
# gender and mutation status groups along with their nonparametric penetrance curves
# based on data excluding probands.
plot(fit, add.KM = TRUE, conf.int = TRUE, MC = 100)
```
<span id="page-18-1"></span>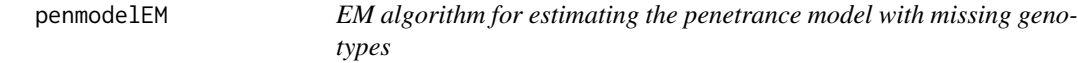

### Description

Fits a penetrance model for family data with missing genotypes via the EM algorithm and provides model parameter estimates.

#### Usage

```
penmodelEM(formula, cluster = "famID", gvar = "mgene", parms, cuts = NULL, data,
design = "pop", base.dist = "Weibull", agemin = NULL, robust = FALSE, method = "data",
mode = "dominant", q = 0.02)
```
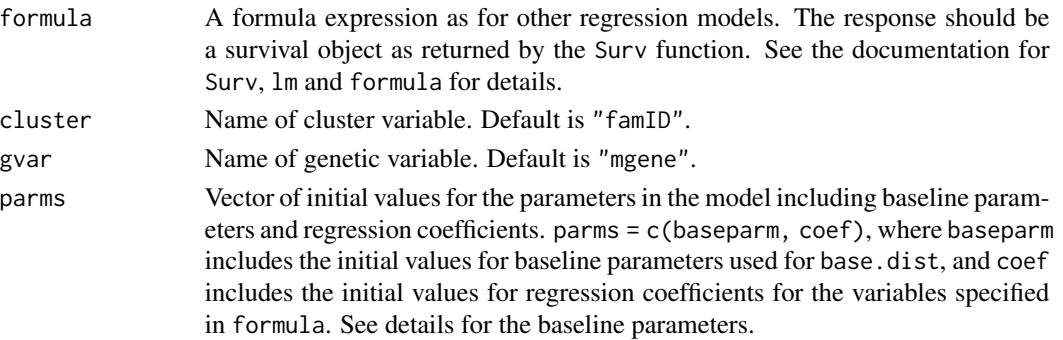

<span id="page-19-0"></span>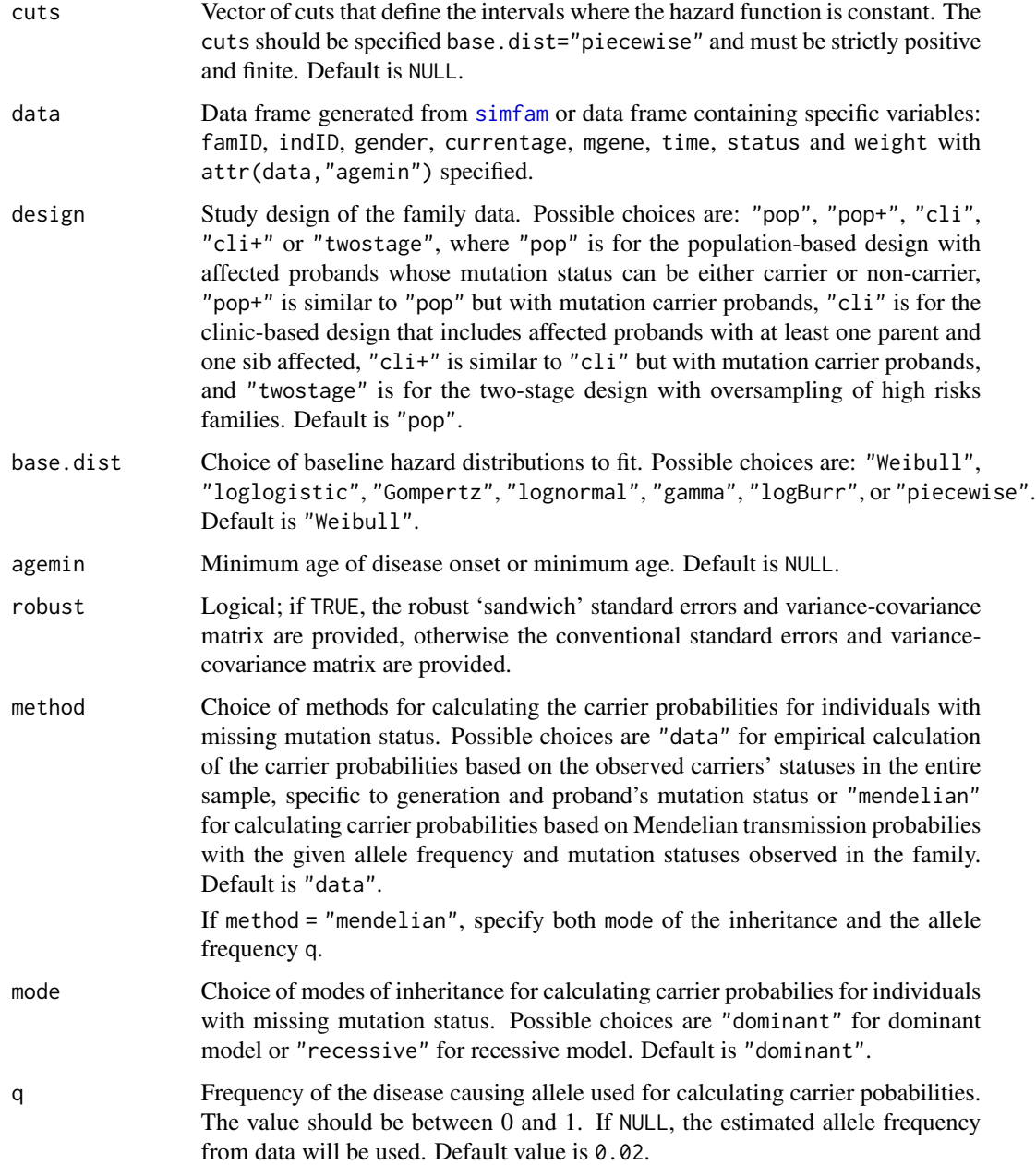

### Details

The expectation and maximization (EM) algorithm is applied for making inference about the missing genotypes. In the expectation step, for individuals with unknown carrier status, we first compute their carrier probabilities given their family's observed phenotype and genotype information based on current estimates of parameters  $\theta$  as follows,

$$
w_{fi} = P(X_{fi} = 1 | Y_{fi}, X_f^o),
$$

<span id="page-20-0"></span>where  $X_{fi}$  represents the mutation carrier status and  $Y_{fi}$  represents the phenotype in terms of age at onset  $t_{fi}$  and disease status  $\delta_{fi}$  for individual  $i, i = 1, \ldots, n_f$ , in family  $f, f = 1, \ldots, n$ , and  $X_f^o$ represents the observed genotypes in family f.

Then, we obtain the conditional expectation of the log-likelihood function  $(\ell)$  of the complete data given the observed data as a weighted log-likelihood, which has the form

$$
E_{\theta}[\ell(\theta|Y, X^o)] = \sum_{f}^{n} \sum_{i}^{n_f} \ell_{fi}(\theta|X_{fi} = 1) w_{fi} + \ell_{fi}(\theta|X_{fi} = 0)(1 - w_{fi}).
$$

In the maximization step, the updated parameter estimates are obtained by maximizing the weighted log likelihood computed in the E-step. These expectation and maximization steps iterate until convergence to obtain the maximum likelihood estimates. See more details in Choi and Briollais (2011) or Choi et al. (2014).

Note that the baseline parameters include lambda and rho, which represent the scale and shape parameters, respectively, and eta, additional parameter to specify for "logBurr" distribution. For the "lognormal" baseline distribution, lambda and rho represent the location and scale parameters for the normally distributed logarithm, where lambda can take any real values and rho  $> 0$ . For the other baselinse distributions,  $lambda > 0$ ,  $rho > 0$ , and  $eta > 0$ . When a piecewise constant distribution is specified for the baseline hazards, base.dist="piecewise", baseparm should specify the initial interval-constant values, one more than the cut points specified bycuts.

Transformed baseline parameters are used for estimation; log transformation is applied to both scale and shape parameters  $(\lambda, \rho)$  for "Weibull", "loglogistic", "Gompertz" and "gamma" baselines, to  $(\lambda, \rho, \eta)$  for "logBurr" and to the piecewise constant parameters for a piecewise baseline hazard. For "lognormal" baseline distribution, the log transformation is applied only to  $\rho$ , not to  $\lambda$ , which represents the location parameter for the normally distributed logarithm.

Calculations of penetrance estimates and their standard errors and 95% confidence intervals at given ages can be obtained by [penetrance](#page-10-1) function via Monte-Carlo simulations of the estimated penetrance model.

### Value

Returns an object of class 'penmodel', including the following elements:

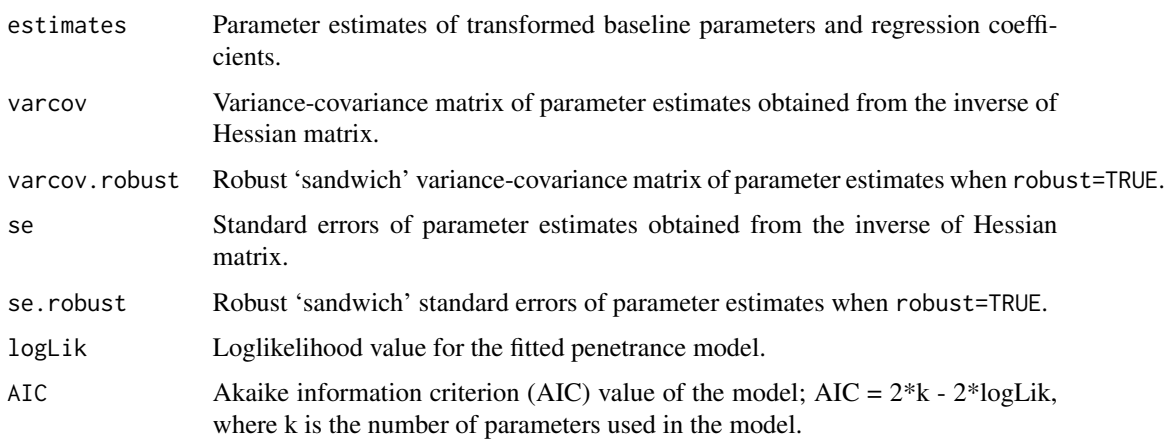

### <span id="page-21-0"></span>Author(s)

Yun-Hee Choi

### References

Choi, Y.-H., Briollais, L., He, W. and Kopciuk, K. (2021) FamEvent: An R Package for Generating and Modeling Time-to-Event Data in Family Designs, Journal of Statistical Software 97 (7), 1-30. doi:10.18637/jss.v097.i07

Choi, Y.-H. and Briollais, L. (2011) An EM composite likelihood approach for multistage sampling of family data with missing genetic covariates, Statistica Sinica 21, 231-253.

Choi, Y.-H., Briollais, L., Green, J., Parfrey, P., and Kopciuk, K. (2014) Estimating successive cancer risks in Lynch Syndrome families using a progressive three-state model, Statistics in Medicine 33, 618-638.

### See Also

[simfam](#page-42-1), [penmodel](#page-15-1), [print.penmodel](#page-39-1), [summary.penmodel](#page-55-1), [print.summary.penmodel](#page-40-1), [plot.penmodel](#page-32-1), [carrierprob](#page-4-1)

#### Examples

# Family data simulated with 20% of members missing their genetic information.

```
set.seed(4321)
fam \le simfam(N.fam = 100, design = "pop+", base.dist = "Weibull", base.parms = c(0.01, 3),
      vbeta = c(1, 2), agemin = 20, allelefreq = 0.02, mrate = 0.2)
```
# EM algorithm for fitting family data with missing genotypes

```
fit <- penmodelEM(Surv(time, status) ~ gender + mgene, cluster = "famID", gvar = "mgene",
      parms = c(0.01, 3, 1, 2), data = fam, design="pop+", robust = TRUE,
      base.dist = "Weibull", method = "mendelian", mode = "dominant", q = 0.02)
```
# Summary of the model parameter estimates from the model fit by penmodelEM

```
summary(fit)
```
# Plot the lifetime penetrance curves from model fit for gender and # mutation status groups along with their nonparametric penetrance curves # based on observed data excluding probands.

plot(fit)

### <span id="page-22-1"></span><span id="page-22-0"></span>Description

Fits a competing risks model for family data with ascertainment correction and provides model parameter estimates.

### Usage

```
penmodel_cmp(formula1, formula2, cluster = "famID", gvar = "mgene",
parms, cuts = NULL, data, design = "pop", base.dist = "Weibull",
frailty.dist = "none", agemin = NULL, robust = FALSE)
```
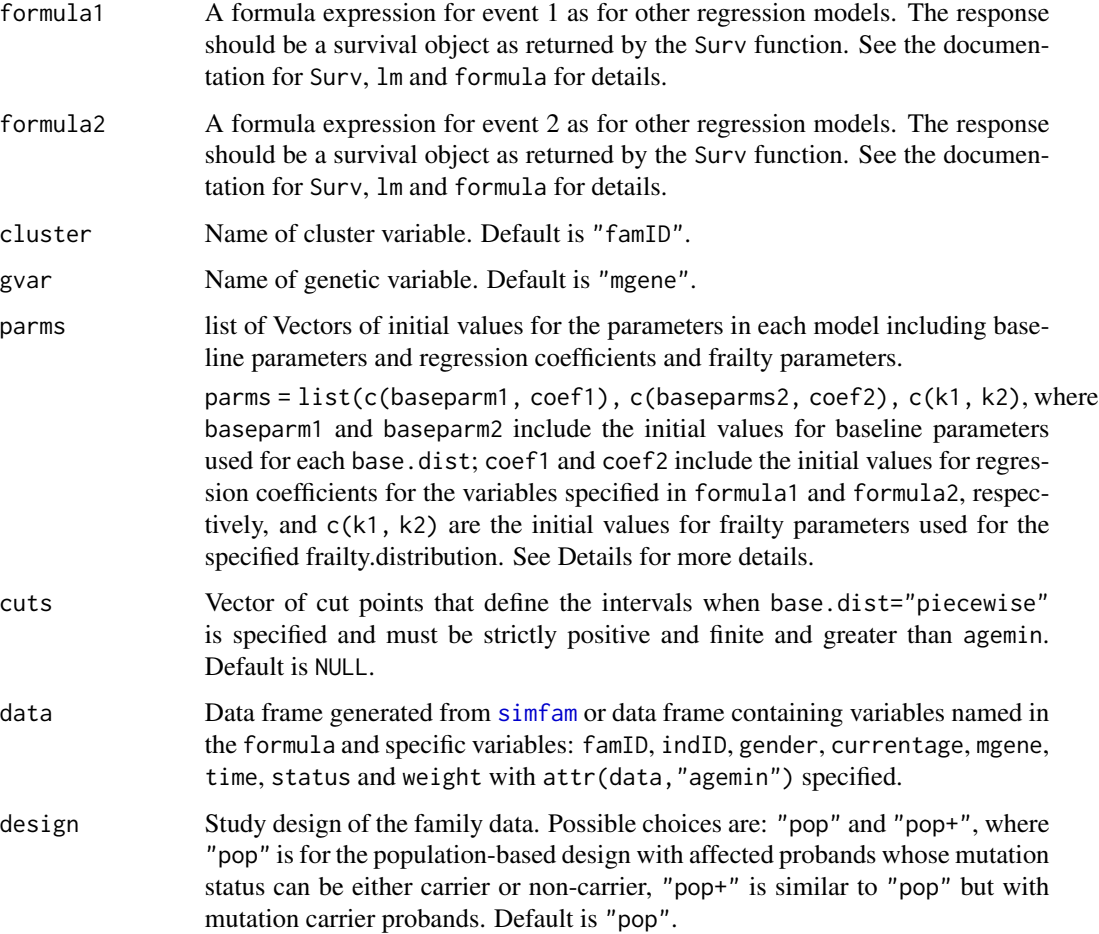

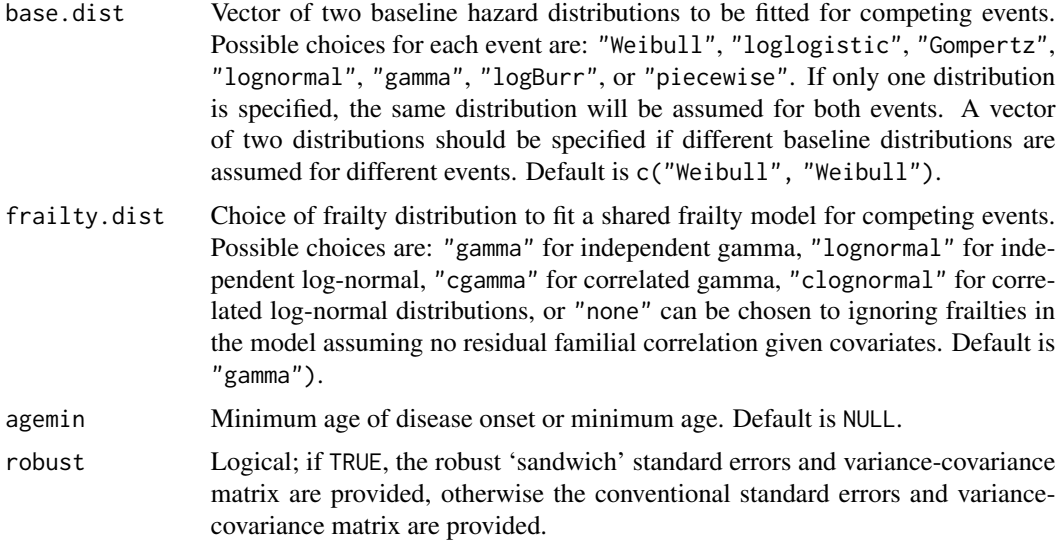

### Details

The shared frailty comepting risks model is fitted to family data with specified baseline hazard distributions and frailty distribution

Event 1:

$$
h(t|X, Z_1) = h_{01}(t - t_0)Z \exp(\beta_{s1}x_s + \beta_{q1}x_q),
$$

Event 2:

$$
h(t|X, Z_1) = h_{02}(t - t_0)Z \exp(\beta_{s2}x_s + \beta_{g2}x_g),
$$

where  $h_{01}(t)$  and  $h_{02}(t)$  are the baseline hazard functions for event 1 and event 2, respectively, which can be specified by base.dist.  $t_0$  is a minimum age of disease onset,  $Z_1$  and  $Z_2$  are frailties shared within families for each event and follow either a gamma, log-normal, correlateg gamma, or correlated log-normal distributions, which can be specified by frailty.dist.  $x_s$  and  $x_g$  indicate male (1) or female (0) and carrier (1) or non-carrier (0) of a main gene of interest, respectively. Additional covariates can be added to formula1 for event 1 and formula2 for event 2 in the model.

*Choice of frailty distributions for competing risk models*

frailty.dist = "gamma" shares the frailties within families generated from a gamma distribution independently for each competing event, where  $Z_j$  follows Gamma $(k_j, 1/k_j)$ .

frailty.dist = "lognormal" shares the frailties within families generated from a log-normal distribution independently for each competing event, where  $Z_j$  follows log-normal distribution with mean 0 and variance  $1/k_j$ .

frailty.dist = "cgamma" shares the frailties within families generated from a correlated gamma distribution to allow the frailties between two events to be correlated, where the correlated gamma frailties  $(Z_1, Z_2)$  are generated with three independent gamma frailties  $(Y_0, Y_1, Y_2)$  as follows:

$$
Z_1 = (k_0/(k_0 + k_1)Y_0 + Y_1 ;
$$

#### <span id="page-24-0"></span>penmodel\_cmp 25

 $Z_2 = (k_0/(k_0 + k_2)Y_0 + Y_2,$ 

where  $Y_0$  from Gamma( $k_0$ ,  $1/k_0$ ),  $Y_1$  from Gamma( $k_1$ ,  $1/(k_0 + k_1)$ ),  $Y_2$  from Gamma( $k_2$ ,  $1/(k_0 + k_1)$ )  $(k<sub>2</sub>)$ ).

frailty.dist = "clognormal" shares the frailties within families generated from a correlated lognormal distribution where  $log(Z_i)$  follows a normal distribution with mean 0, variance  $1/k_i$  and correlation between two events  $k_0$ .

depend should specify the values of related frailty parameters: c(k1, k2) with frailty.dist = "gamma" or frailty.dist = "lognormal"; c(k1, k2, k0) for frailty.dist = "cgamma" or frailty.dist = "clognormal".

More details about the competing risks model for family data arising from population-based study designs (design="pop", "pop+" and their inference procedure based on the ascertainment-corrected likelihood approach can be found in Choi et al., 2021.

Note that the baseline parameters include lambda and rho, which represent the scale and shape parameters, respectively, and eta, additional parameter to specify for "logBurr" distribution. For the "lognormal" baseline distribution, lambda and rho represent the location and scale parameters for the normally distributed logarithm, where lambda can take any real values and rho  $> 0$ . For the other baselinse distributions, lambda  $> 0$ , rho  $> 0$ , and eta  $> 0$ . When a piecewise constant distribution is specified for the baseline hazards, base.dist="piecewise", baseparm should specify the initial interval-constant values, one more than the cut points specified bycuts.

Transformed baseline parameters are used for estimation; log transformation is applied to both scale and shape parameters  $(\lambda, \rho)$  for "Weibull", "loglogistic", "Gompertz" and "gamma" baselines, to  $(\lambda, \rho, \eta)$  for "logBurr" and to the piecewise constant parameters for a piecewise baseline hazard. For "lognormal" baseline distribution, the log transformation is applied only to  $\rho$ , not to  $\lambda$ , which represents the location parameter for the normally distributed logarithm.

Calculations of penetrance estimates and their standard errors and 95% confidence intervals at given ages can be obtained by [penetrance](#page-10-1) function via Monte-Carlo simulations of the estimated penetrance model.

#### Value

Returns an object of class 'penmodel\_cmp', including the following elements:

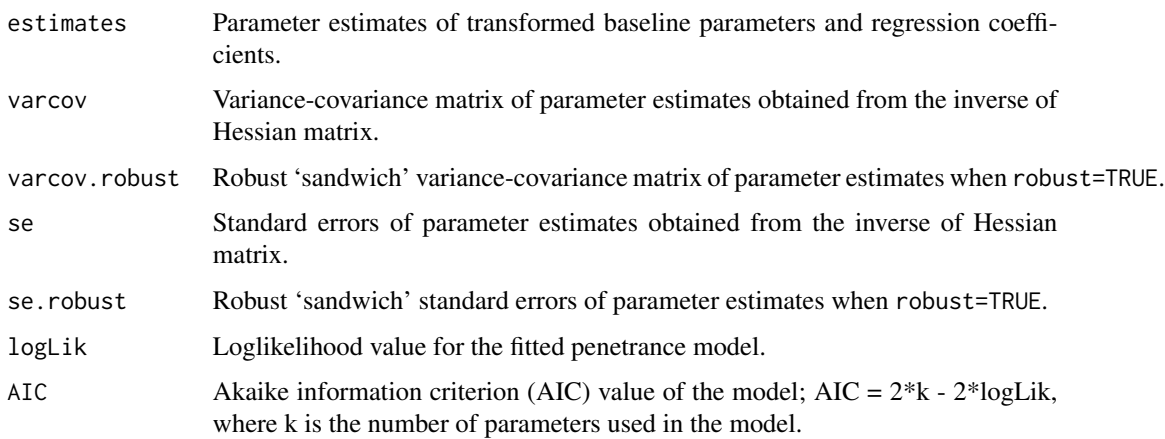

### <span id="page-25-0"></span>Author(s)

Yun-Hee Choi

### References

Choi, Y.-H., Jung, H., Buys, S., Daly, M., John, E.M., Hopper, J., Andrulis, I., Terry, M.B., Briollais, L. (2021) A Competing Risks Model with Binary Time Varying Covariates for Estimation of Breast Cancer Risks in BRCA1 Families, Statistical Methods in Medical Research 30 (9), 2165-2183. https://doi.org/10.1177/09622802211008945.

Choi, Y.-H., Briollais, L., He, W. and Kopciuk, K. (2021) FamEvent: An R Package for Generating and Modeling Time-to-Event Data in Family Designs, Journal of Statistical Software 97 (7), 1-30. doi:10.18637/jss.v097.i07

### See Also

[simfam\\_cmp](#page-50-1), [penplot\\_cmp](#page-29-1), [print.penmodel\\_cmp](#page-40-2), [summary.penmodel\\_cmp](#page-57-1), [print.summary.penmodel\\_cmp](#page-41-1), [plot.penmodel\\_cmp](#page-34-1)

### Examples

```
# Competing risk family data simulated from population-based design
# using Weibull baseline hazards with gamma frailty distribution.
## Not run:
set.seed(4321)
fam1 <- simfam_cmp(N.fam = 200, design = "pop+", variation = "frailty",
             base.dist = "Weibull", frailty.dist = "cgamma", depend=c(0.5, 1, 0.5),
              allelefreq = 0.02, base.parms = list(c(0.01, 3), c(0.01, 3)),
             vbeta = list(c(-1.13, 2.35), c(-1, 2)))# Fitting shared gamma frailty Penetrance model for simulated competing risk data
fit1 <- penmodel_cmp(
```

```
formula1 = Surv(time, status==1) \sim gender + mgene,
formula2 = Surv(time, status==2) \sim gender + mgene,
cluster = "famID", gvar = "mgene", design = "pop+",
parms = list(c(0.01, 3, -1, 2), c(0.01, 3, -1, 2), c(0.5, 1)),base.dist = "Weibull", frailty.dist = "gamma", data = fam1, robust = TRUE)
```
# Fitting shared correlated gamma frailty Penetrance model for simulated competing risk data

```
fit2 <- penmodel_cmp(
       formula1 = Surv(time, status==1) \sim gender + mgene,
       formula2 = Surv(time, status==2) \sim gender + mgene,
       cluster = "famID", gvar = "mgene", design = "pop+",
       parms = list(c(0.01, 3, -1, 2), c(0.01, 3, -1, 2), c(0.5, 1, 0.5)),
       base.dist = "Weibull", frailty.dist = "cgamma", data = fam1, robust = TRUE)
```
# Summary of the model parameter estimates from the model fit

summary(fit1)

#### <span id="page-26-0"></span>penplot 27

```
# Plot the lifetime penetrance curves with 95
# gender and mutation status groups along with their nonparametric penetrance curves
# based on data excluding probands.
plot(fit1, add.CIF = TRUE, conf.int = TRUE, MC = 100)
## End(Not run)
```
<span id="page-26-1"></span>penplot *Plot penetrance functions*

### Description

Plots the penetrance functions given the values of baseline parameters and regression coefficients and choices of baseline and frailty distributions.

#### Usage

```
penplot(base.parms, vbeta, cuts = NULL, variation = "none", base.dist = "Weibull",
frailty.dist = NULL, depend = 1, agemin = 20, agemax = 80, print = TRUE,
col = c("blue", "red", "blue", "red"), lty = c(1, 1, 2, 2), add.legend = TRUE,
add.title = TRUE, x = "topleft", y = NULL, xlab = "Age at onset", ylab = "Penetrance",ylim = NULL, main = NULL, ...
```
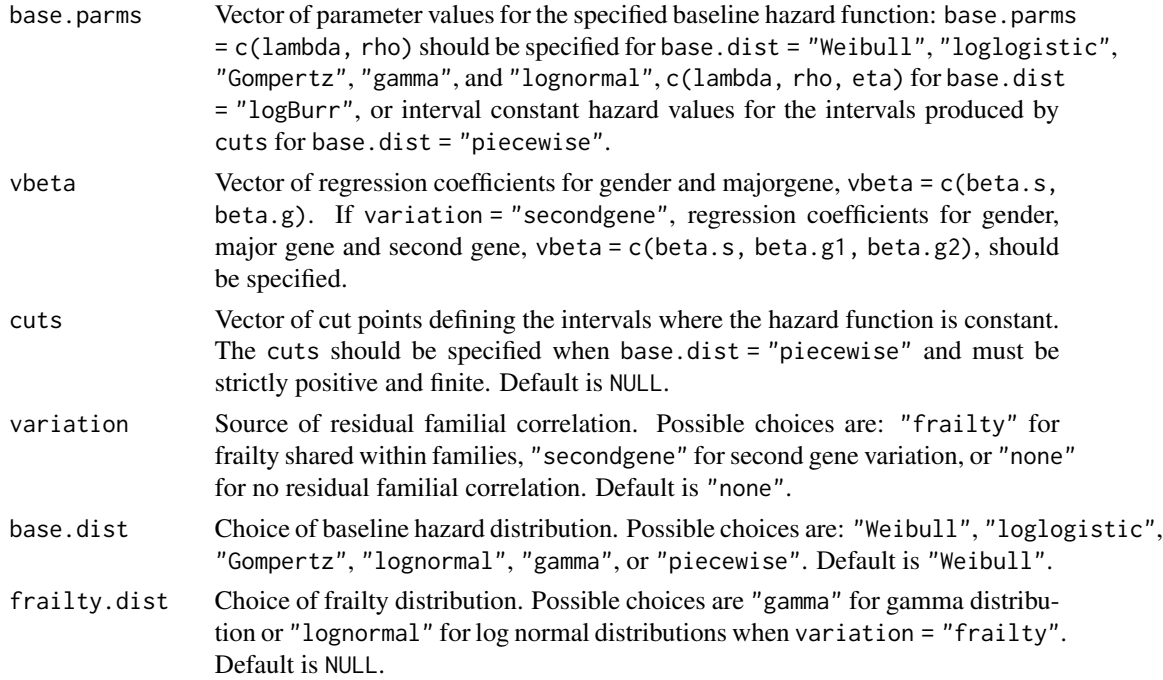

<span id="page-27-0"></span>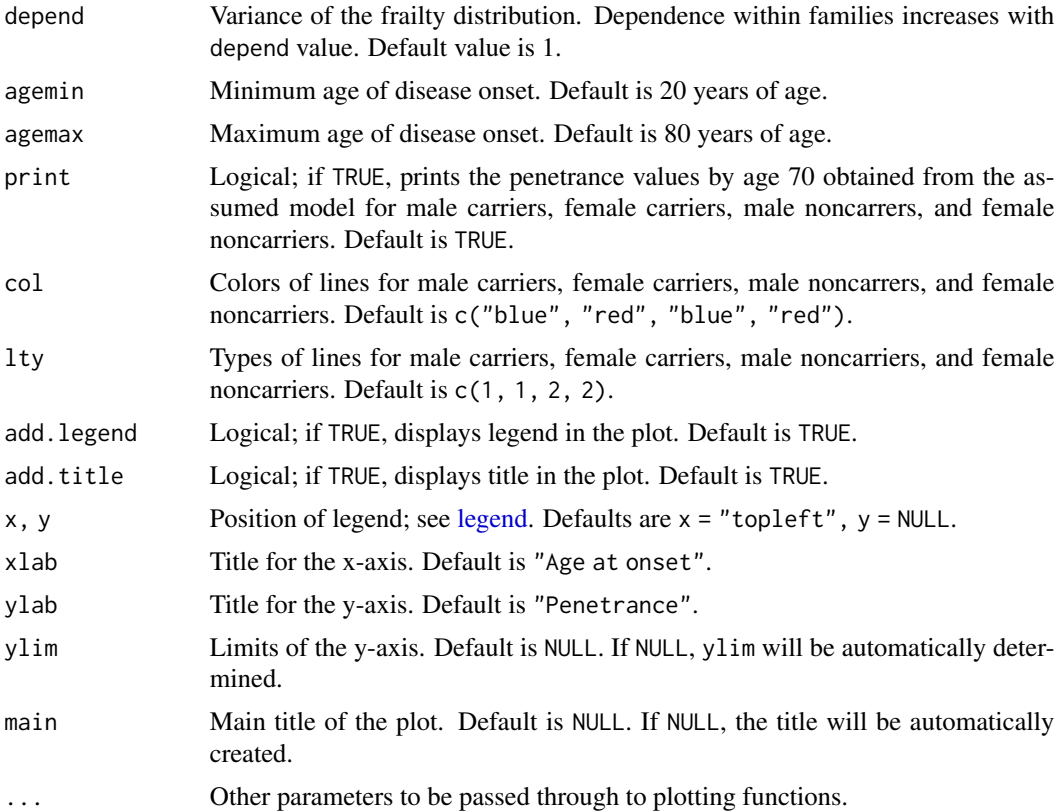

#### Details

*Proportional hazard models*

The penetrance model conditional on the covariates  $X = (x_s, x_g)$  is assumed to have the following hazard function:

$$
h(t|X) = h_0(t - t_0) \exp(\beta_s x_s + \beta_g x_g),
$$

where  $h_0(t)$  is the baseline hazard function,  $t_0$  is a minimum age of disease onset,  $x_s$  and  $x_g$  indicate male (1) or female (0) and carrier (1) or non-carrier (0) of a main gene of interest, respectively.

The penetrance function for the penetrance model has the form,

$$
1 - \exp\left\{-H_0(t - t_0)\exp(\beta_s x_s + \beta_g x_g)\right\},\,
$$

where  $H_0(t)$  is the cumulative baseline hazard function.

*Shared frailty models*

The penetrance model conditional on the frailty Z and covariates  $X = (x_s, x_g)$  is assumed to have the following hazard function:

$$
h(t|X,Z) = h_0(t - t_0)Z \exp(\beta_s x_s + \beta_g x_g),
$$

where  $h_0(t)$  is the baseline hazard function,  $t_0$  is a minimum age of disease onset,  $x_s$  and  $x_g$  indicate male (1) or female (0) and carrier (1) or non-carrier (0) of a main gene of interest, respectively.

#### <span id="page-28-0"></span>penplot 29

For example, when using a Weibull distribution for baseline hazard and a gamma distribution for frailty, the penetrance function has the form

$$
1-\left\{1+\frac{\lambda^{\rho}(t-t_0)^{\rho}\exp(\beta_sx_s+\beta_gx_g)}{\kappa}\right\}^{-\kappa}
$$

.

*Two-gene models*

The penetrance curve for the two-gene model is generated by

$$
1 - \exp\left\{-H_0(t - t_0) \exp(\beta_s x_s + \beta_{g1} x_{g1} + \beta_{g2} x_{g2})\right\},\,
$$

where  $H_0(t)$  is the cumulative baseline hazard function,  $x_{q1}$  indicates carrior (1) or non-carrior (0) of a major gene and  $x_{q2}$  indicates carrior (1) or non-carrior (0) of a second gene. When plotting with the two-gene model, the plot will generate separate curves for mutation carriers and noncarriers, and separate curves for the second gene carriers and noncarriers.

### Value

Displays plots of the penetrance functions and returns the following values:

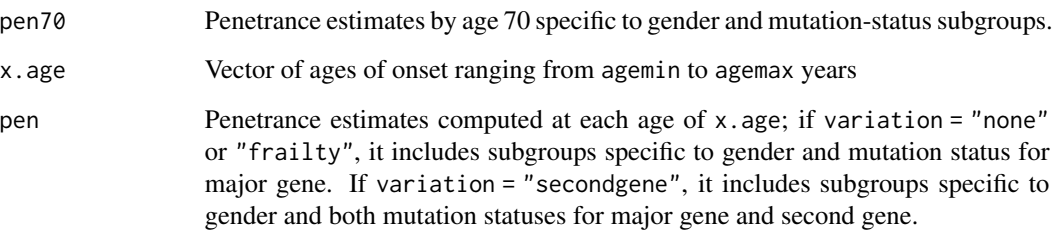

### Author(s)

Yun-Hee Choi

### See Also

[simfam,](#page-42-1) [plot.penmodel](#page-32-1)

#### Examples

# Penetrance function curves based on Weibull baseline hazard function

penplot(base.parms =  $c(0.01, 3)$ , vbeta =  $c(0.5, 2)$ , variation = "none", base.dist = "Weibull",  $a$ gemin = 20, ylim =  $c(0,1)$ )

### Description

Plots the penetrance functions from competing risk models given the values of baseline parameters and regression coefficients and choices of baseline and frailty distributions.

### Usage

```
penplot_cmp(event, base.parms, vbeta, cuts = NULL, variation = "none",
         base.dist = "Weibull", frailty.dist = NULL, depend = c(1, 1),
         agemin = 20, agemax = 80, print = TRUE,
         col = c("blue", "red", "blue", "red"), lty = c(1, 1, 2, 2),add.legend = TRUE, add.title = TRUE, x = "topleft",y = NULL, xlab = "Age at onset", ylab = "Penetrance",
         ylim = NULL, main = NULL, ...
```
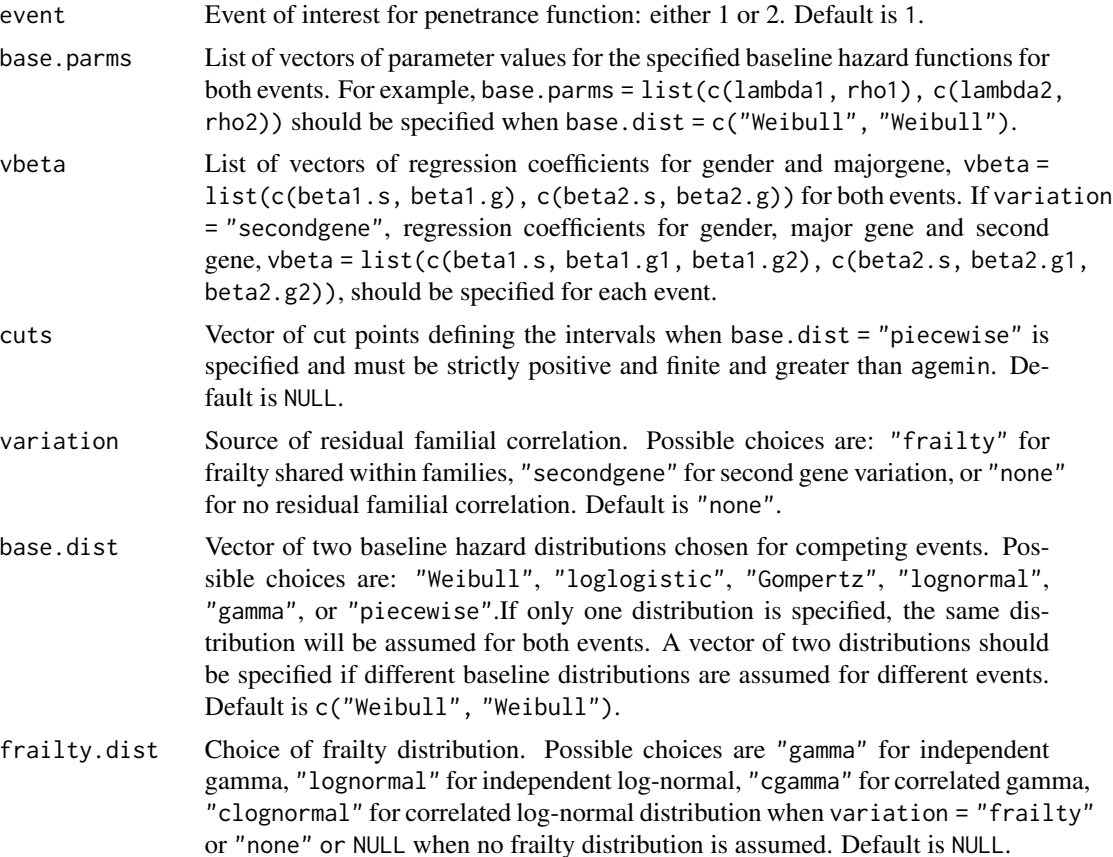

<span id="page-30-0"></span>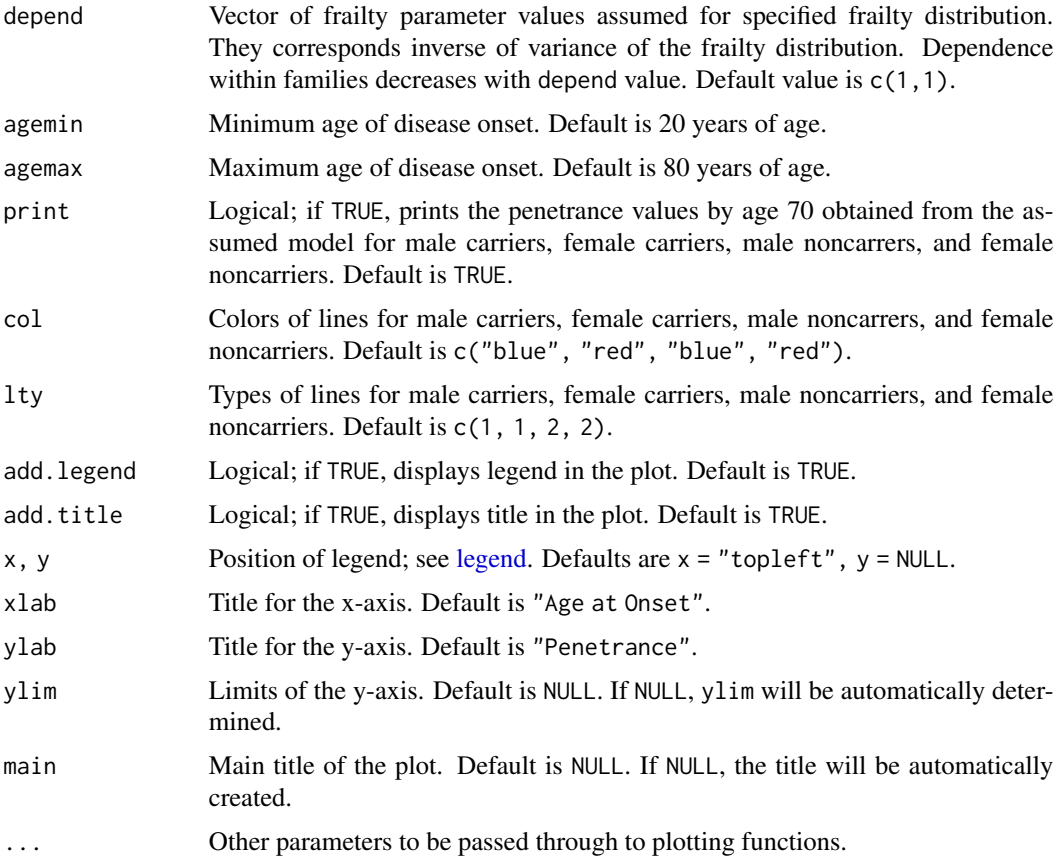

### Details

*Cause-specific proportional hazard models* The penetrance models for competing events conditional on the covariates  $X = (x_s, x_g)$  are assumed to have the following hazard functions for event  $j = 1, 2:$ 

$$
h_j(t|X) = h_{0j}(t - t_0) \exp(\beta_{js} x_s + \beta_{jg} x_g),
$$

where  $h_{0j}(t)$  is the baseline hazard function for event j,  $j = 1, 2, t_0$  is a minimum age of disease onset,  $x_s$  and  $x_g$  indicate male (1) or female (0) and carrier (1) or non-carrier (0) of a major gene of interest, respectively.

The penetrance function for the penetrance model has the form,

$$
1 - \exp\left\{-H_0(t - t_0)\exp(\beta_s x_s + \beta_g x_g)\right\},\,
$$

where  $H_0(t)$  is the cumulative baseline hazard function.

*Shared frailty models*

The penetrance model conditional on the frailty Z and covariates  $X = (x_s, x_g)$  is assumed to have the following hazard function:

$$
h(t|X, Z) = h_0(t - t_0)Z \exp(\beta_s x_s + \beta_g x_g),
$$

.

<span id="page-31-0"></span>where  $h_0(t)$  is the baseline hazard function,  $t_0$  is a minimum age of disease onset,  $x_s$  and  $x_q$  indicate male (1) or female (0) and carrier (1) or non-carrier (0) of a main gene of interest, respectively.

For example, when using a Weibull distribution for baseline hazard and a gamma distribution for frailty, the penetrance function has the form

$$
1-\left\{1+\frac{\lambda^{\rho}(t-t_0)^{\rho}\exp(\beta_sx_s+\beta_gx_g)}{\kappa}\right\}^{-\kappa}
$$

*Two-gene models*

The penetrance curve for the two-gene model is generated by

$$
1 - \exp\left\{-H_0(t - t_0) \exp(\beta_s x_s + \beta_{g1} x_{g1} + \beta_{g2} x_{g2})\right\},\,
$$

where  $H_0(t)$  is the cumulative baseline hazard function,  $x_{g1}$  indicates carrior (1) or non-carrior (0) of a major gene and  $x_{q2}$  indicates carrior (1) or non-carrior (0) of a second gene. When plotting with the two-gene model, the plot will generate separate curves for mutation carriers and noncarriers, and separate curves for the second gene carriers and noncarriers.

### Value

Displays plots of the penetrance functions and returns the following values:

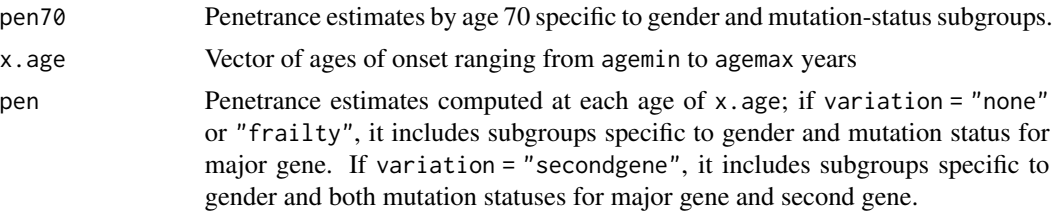

### Author(s)

Yun-Hee Choi

### See Also

[simfam\\_cmp,](#page-50-1) [plot.penmodel\\_cmp](#page-34-1)

### Examples

```
# Penetrance function curves for event 1
# based on Weibull baselines (no frailty)
penplot_cmp(event=1, base.parms = list(c(0.01, 3), c(0.01, 3)),vbeta = list(c(-1, 2), c(-1, 1)), variation = "none",base.dist = "Weibull", agemin = 20, ylim = c(0,1))
# Penetrance function curves for event 1
# based on gamma frailty and Weibull baselines
penplot_cmp(event=1, base.parms = list(c(0.01, 3), c(0.01, 3)),vbeta = list(c(-1, 2), c(-1, 1)), depend=c(2, 2),variation = "frailty", frailty.dist="gamma", base.dist = "Weibull",
```

```
agemin = 20, ylim = c(0,1))
# Penetrance function curves for event 1
# based on correlated gamma frailty and Weibull baselines
penplot_cmp(event=1, base.parms = list(c(0.01,3), c(0.01, 3)),
       vbeta = list(c(-1, 2), c(-1, 1)), depend=c(2, 2, 0.2),variation = "frailty", frailty.dist="cgamma",
       base.dist = "Weibull", agemin = 20, ylim = c(0,1))
# Penetrance function curves for event 1
# based on correlated lognormal frailty and Weibull baselines
penplot_cmp(event=1, base.parms = list(c(0.01,3), c(0.01, 3)),
       vbeta = list(c(-1, 2), c(-1, 1)), depend=c(2, 2, 0.2),variation = "frailty", frailty.dist="clognormal",
       base.dist = "Weibull", agemin = 20, ylim = c(0,1))
```
plot.penmodel *Plot method for* penmodel

#### Description

Plots penetrance curves estimated from the fitted penetrance model and overlays non-parametric penetrance curves estimated from the data without proabands.

### Usage

```
## S3 method for class 'penmodel'
plot(x, agemax = 80, print = TRUE, mark.time = FALSE, conf.int = FALSE,add.KM = TRUE, MC = 100, col = c("blue", "red", "blue", "red"), lty = c(1, 1, 2, 2),add.legend = TRUE, add.title = TRUE, xpos = "topleft", ypos = NULL,
xlab = "Age at onset", ylab = "Penetrance", ylim = NULL, main = NULL, ...)
```
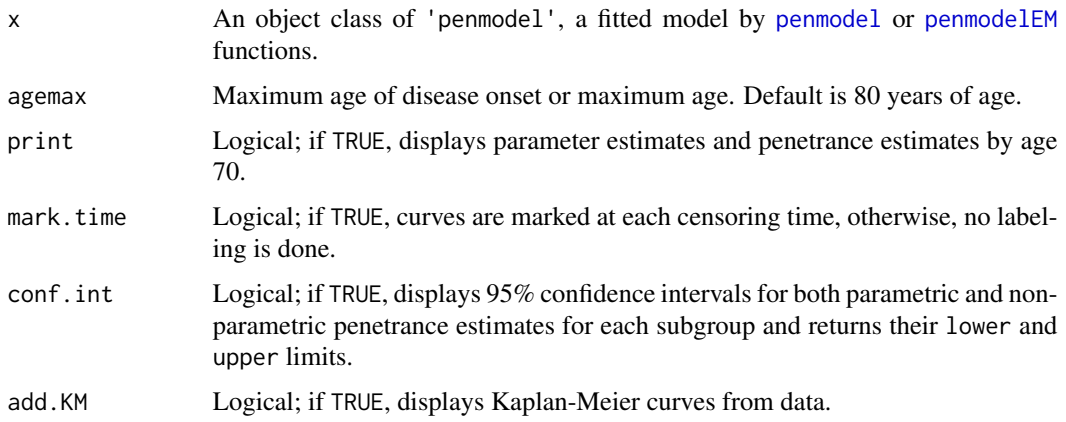

<span id="page-33-0"></span>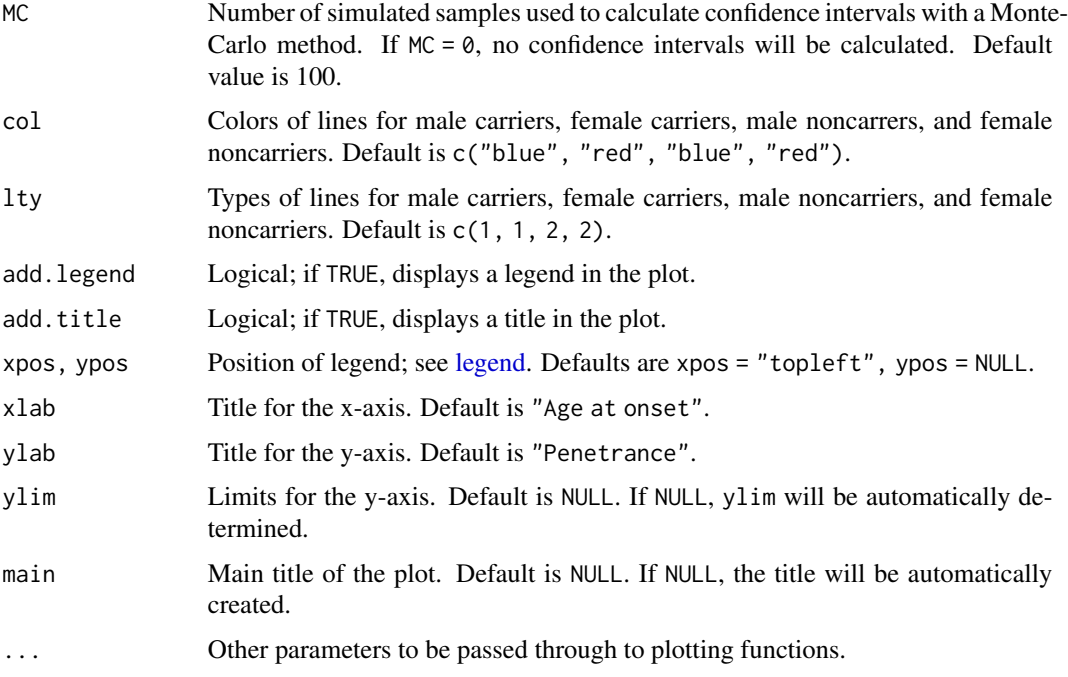

### Details

The 95% confidence intervals for the parametric penetrance curves are obtained based on simulations of the parameters, assuming a multivariate normal distribution for the estimated parameters with their variance-covariance matrix. See [penetrance](#page-10-1) for more details.

### Value

Returns the following summary values:

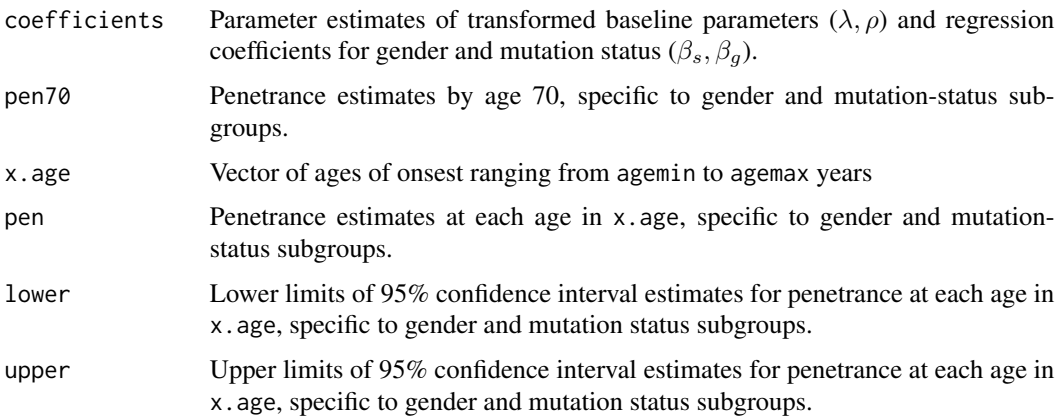

### Author(s)

Yun-Hee Choi

```
plot.penmodel_cmp 35
```
### See Also

[penmodel,](#page-15-1) [print.penmodel,](#page-39-1) [penmodelEM,](#page-18-1) [summary.penmodel,](#page-55-1)[print.summary.penmodel](#page-40-1), [simfam](#page-42-1)

### Examples

```
# Simulated family data
set.seed(4321)
fam <- simfam(N.fam = 300, design = "pop+", base.dist = "Weibull", variation = "none",
       base.parms = c(0.01,3), vbeta = c(-1.13, 2.35), allelefreq = 0.02, agemin = 20)
# Fit family data
fit <- penmodel(Surv(time, status) ~ gender + mgene, cluster = "famID", design = "pop+",
parms = c(0.01, 3, -1.13, 2.35), data = fam, base.dist = "Weibull", robust = TRUE)
# Plot penetrance function curves with 95% CIs
plot(fit, agemax = 80, conf.int = TRUE)
```
<span id="page-34-1"></span>plot.penmodel\_cmp *Plot method for* penmodel\_cmp

### Description

Plots penetrance curves for each event estimated from the fitted competing risks model and overlays non-parametric cumulative incidence curves estimated from the data without proabands.

### Usage

```
## S3 method for class 'penmodel_cmp'
plot(x, agemax = 80, print = TRUE, conf.int = FALSE,add.CIF = TRUE, MC = 100, col = c("blue", "red", "blue", "red"), lty = c(1, 1, 2, 2),
xlab = "Age at onset", ylab = "Penetrance", ylim = NULL, ...)
```
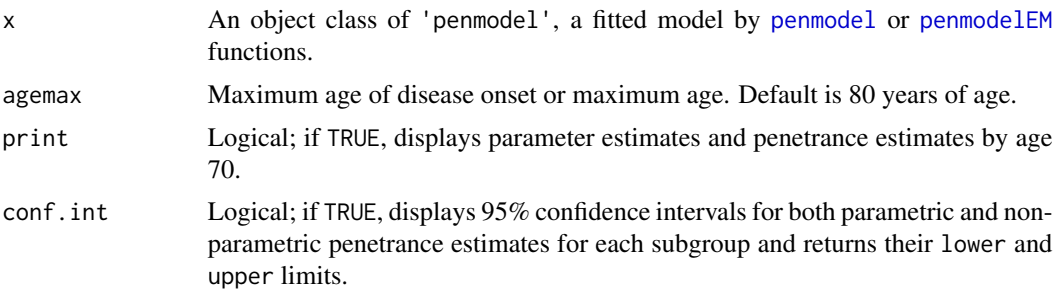

<span id="page-35-0"></span>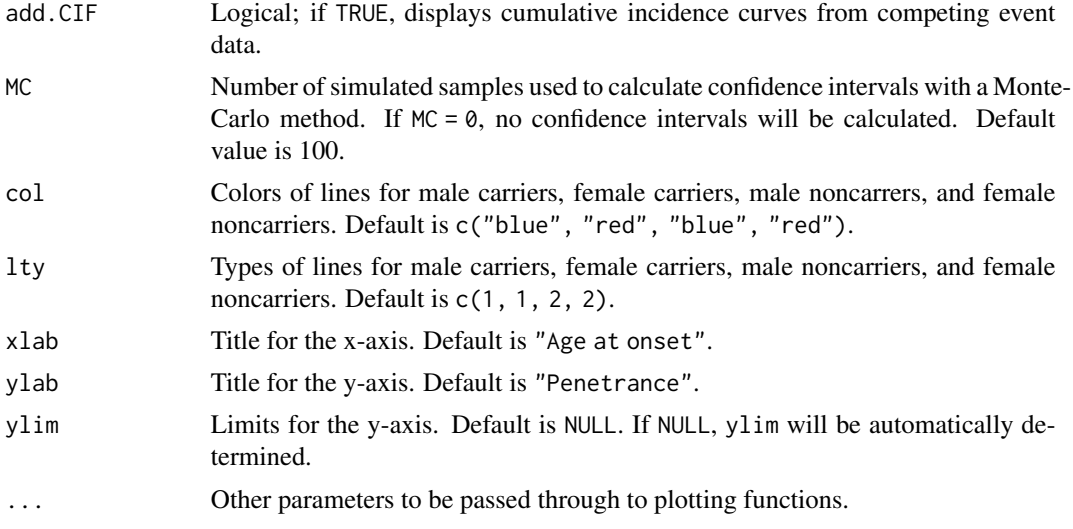

### Details

The 95% confidence intervals for the parametric penetrance curves are obtained based on simulations of the parameters, assuming a multivariate normal distribution for the estimated parameters with their variance-covariance matrix. See [penetrance\\_cmp](#page-12-1) for more details.

### Value

Returns the following summary values:

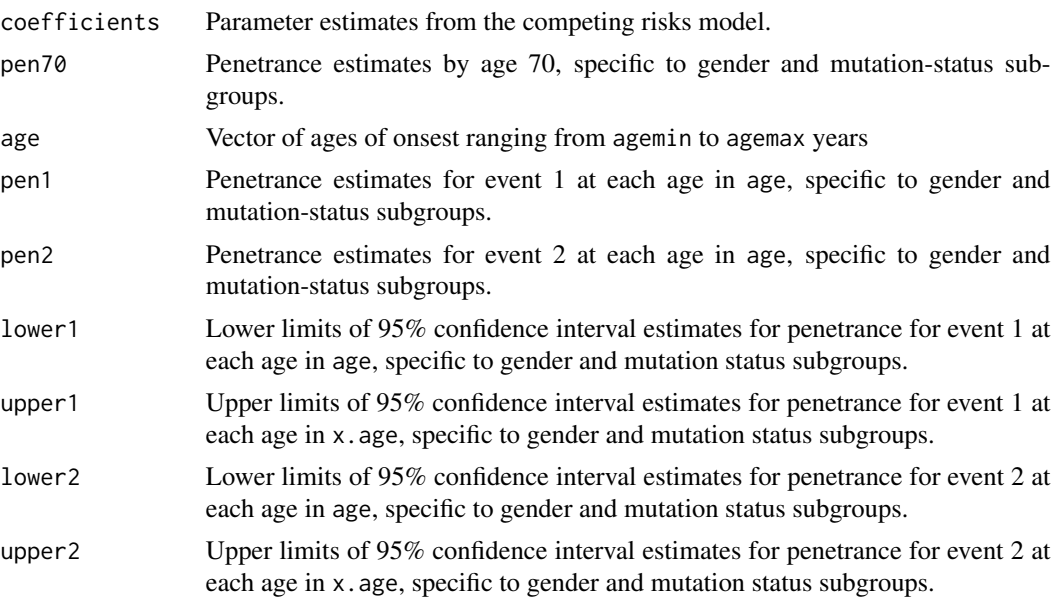

### Author(s)

Yun-Hee Choi

### <span id="page-36-0"></span>plot.simfam 37

#### See Also

[penmodel\\_cmp,](#page-22-1) [print.penmodel\\_cmp,](#page-40-2) [summary.penmodel\\_cmp](#page-57-1)[,print.summary.penmodel\\_cmp,](#page-41-1) [simfam\\_cmp](#page-50-1)

### Examples

```
## Not run:
# Simulate family data
set.seed(4321)
fam2 <- simfam_cmp(N.fam = 500, design = "pop+", variation = "frailty",
                  base.dist = "Weibull", frailty.dist = "cgamma", depend=c(2, 2, 2),
                  allelefreq = 0.02, base.parms = list(c(0.01, 3), c(0.01, 3)),vbeta = list(c(-1.13, 2.35), c(-1, 2)))# Fit family data
fit2 <- penmodel_cmp(formula1 = Surv(time, status==1)~ gender + mgene,
                   formula2 = Surv(time, status==2)~ gender + mgene,
                   cluster = "famID", gvar = "mgene", frailty.dist = "cgamma",
                  parms=list(c(0.01, 3, -1, 2.3), c(0.01, 3, -1, 2), c(2, 2, 2)),
                  data=fam2, design="pop+", base.dist="Weibull", robust=TRUE)
# Plot penetrance function curves with 95
plot(fit2, conf.int=TRUE, MC=200, ylim=c(0, 0.7))
```
## End(Not run)

<span id="page-36-1"></span>plot.simfam *Plot method for* simfam *or Plot pedigrees*

#### Description

Provides pedigree plots for specified families generated from simfam function with option to save plots into a pdf file.

#### Usage

```
## S3 method for class 'simfam'
plot(x, famil, pdf = FALSE, file = NULL, ...)
```
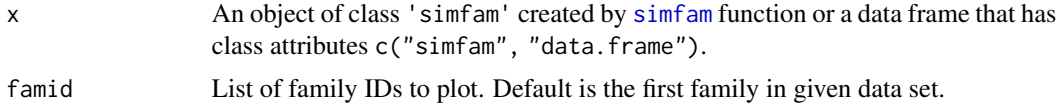

<span id="page-37-0"></span>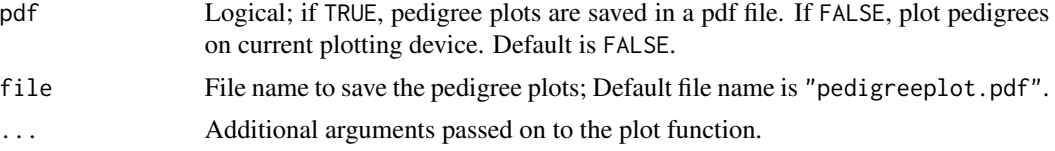

### Details

Argument x can be a data frame that contains famID, indID, fatherID, motherID, gender (1 for male, 0 for female), status (1 for affected, 0 for non-affected), mgene (1 for mutation carrier, 0 for non-carrier, NA for missing), and proband (1 for proband, 0 for non-proband) and should have class attributes  $class(x) < -c("simfam", "data.frame").$ 

Optionally, the data frame can contain a column named carrp.geno or carrp.pheno to replace missing values in mgene with their carrier probabilities.

### Value

Returns pedigree plots for specified families created by [simfam](#page-42-1) function or for the data frame provided along with the affection and carrier mutation statuses of family members. Probands from each pedigree are indicated using red color.

When object inlcudes carrp.geno and/or carrp.pheno generated by [carrierprob](#page-4-1) function, the plot function displays the carrier probabilities for those with missing carrier status.

#### See Also

[simfam,](#page-42-1) [summary.simfam,](#page-58-1) [carrierprob](#page-4-1)

### Examples

```
# Simulated family data
set.seed(4321)
fam \le simfam(N.fam = 200, design = "pop+", base.dist = "Weibull", allelefreq = 0.02,
      base.parms = c(0.01, 3), vbeta = c(-1.13, 2.35), agemin = 20)
# Pedigree plots for first three simulated families
plot(fam, famil = c(1:3))
```
<span id="page-37-1"></span>plot.simfam\_cmp *Plot method for* simfam\_cmp *or Plot pedigrees*

### **Description**

Provides pedigree plots for specified families generated from simfam\_cmp function with option to save plots into a pdf file.

### <span id="page-38-0"></span>plot.simfam\_cmp 39

### Usage

## S3 method for class 'simfam\_cmp'  $plot(x, famil, pdf = FALSE, file = NULL, ...)$ 

### **Arguments**

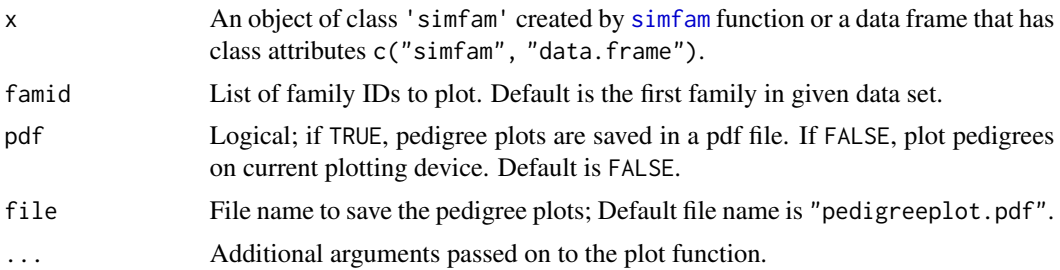

### Details

Argument x can be a data frame that contains famID, indID, fatherID, motherID, gender (1 for male, 0 for female), status (1 for affected by event 1, 2 for affected by event 2, 0 for non-affected), mgene (1 for mutation carrier, 0 for non-carrier, NA for missing), and proband (1 for proband, 0 for non-proband) and should have class attributes  $class(x) < -c("simf am"$ , "data.frame").

Optionally, the data frame can contain a column named carrp.geno or carrp.pheno to replace missing values in mgene with their carrier probabilities.

#### Value

Returns pedigree plots for specified families created by [simfam\\_cmp](#page-50-1) function or for the data frame provided along with the affection and carrier mutation statuses of family members. Probands from each pedigree are indicated using red color.

When object inlcudes carrp.geno and/or carrp.pheno generated by [carrierprob](#page-4-1) function, the plot function displays the carrier probabilities for those with missing carrier status.

#### See Also

[simfam,](#page-42-1) [summary.simfam,](#page-58-1) [carrierprob](#page-4-1)

### Examples

# Simulated competing risk data from gamma frailty model based on pop+ design

```
set.seed(4321)
fam <- simfam_cmp(N.fam = 10, design = "pop+", variation = "frailty",
                 base.dist = "Weibull", frailty.dist = "gamma", depend=c(2, 2),
                 allelefreq = 0.02, base.parms = list(c(0.01, 3), c(0.01, 3)),vbeta = list(c(-1.13, 2.35), c(-1, 2)))
```
# Pedigree plots for first three simulated families

```
plot(fam, famid = 1)
```
<span id="page-39-1"></span>print.penmodel *Print method for* penmodel*.*

### Description

Prints a summary of parameter estimates of a fitted penetrance model.

### Usage

```
## S3 method for class 'penmodel'
print(x, digits = max(3, getOption("digits") - 3), ...)
```
### Arguments

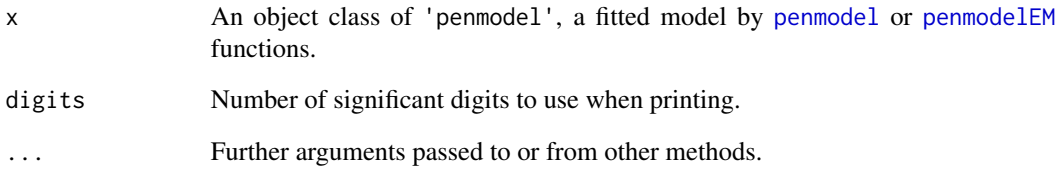

### Value

Prints a short summary of the model and model fit.

Returns an object of class 'penmodel'.

### Author(s)

Yun-Hee Choi

### See Also

[penmodel,](#page-15-1) [penmodelEM,](#page-18-1) [summary.penmodel,](#page-55-1) [print.summary.penmodel,](#page-40-1) [plot.penmodel](#page-32-1)

<span id="page-39-0"></span>

<span id="page-40-2"></span><span id="page-40-0"></span>print.penmodel\_cmp *Print method for* penmodel\_cmp*.*

### Description

Prints a summary of parameter estimates of a fitted competing risk penetrance model.

### Usage

```
## S3 method for class 'penmodel_cmp'
print(x, digits = max(3, getOption("digits") - 3), ...)
```
### Arguments

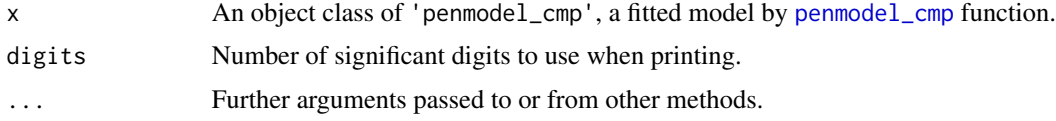

#### Value

Prints a short summary of the model and model fit.

Returns an object of class 'penmodel\_cmp'.

### Author(s)

Yun-Hee Choi

#### See Also

[penmodel\\_cmp,](#page-22-1) [summary.penmodel\\_cmp,](#page-57-1) [print.summary.penmodel\\_cmp,](#page-41-1) [plot.penmodel\\_cmp](#page-34-1)

<span id="page-40-1"></span>print.summary.penmodel

*Print method for* summary.penmodel *of a fitted penetrance model.*

### Description

Prints a short summary of parameter and penetrance estimates of a 'summary.penmodel' object.

### Usage

```
## S3 method for class 'summary.penmodel'
print(x, digits = max(3, getOption("digits") - 3),signif.stars=TRUE, ...)
```
### <span id="page-41-0"></span>Arguments

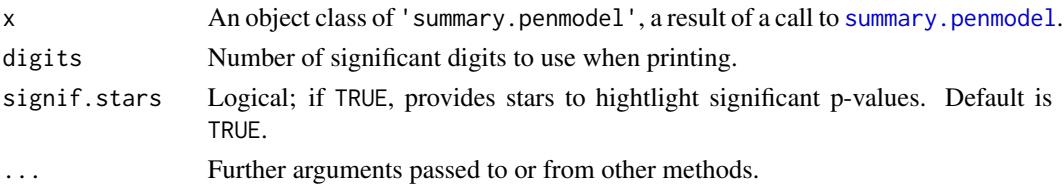

### Value

Prints a summary of parameter estimates, their standard errors, t-statistics and corresponding twosided  $p$ -values and additionally indicates significance stars if signif.stars is TRUE.

Also prints penetrance estimates by age 70 specific to gender and mutation-status subgroups along with their standard errors and 95% confidence intervals.

Returns an object of class 'summary.penmodel'.

### Author(s)

Yun-Hee Choi

### See Also

[penmodel,](#page-15-1) [penmodelEM,](#page-18-1) [print.penmodel,](#page-39-1) [summary.penmodel](#page-55-1)

```
print.summary.penmodel_cmp
```
*Print method for* summary.penmodel\_cmp *of a fitted competing risks penetrance model.*

### Description

Prints a short summary of parameter and penetrance estimates of a 'summary.penmodel\_cmp' object.

### Usage

```
## S3 method for class 'summary.penmodel_cmp'
print(x, digits = max(3, getOption("digits") - 3),signif.stars=TRUE, ...)
```
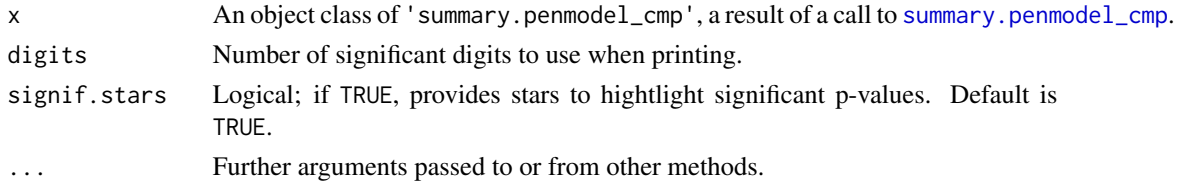

#### <span id="page-42-0"></span>simfam 43

### Value

Prints a summary of parameter estimates, their standard errors, t-statistics and corresponding twosided  $p$ -values and additionally indicates significance stars if signif.stars is TRUE.

Also prints penetrance estimates for each event by age 70 specific to gender and mutation-status subgroups along with their standard errors and 95% confidence intervals.

Returns an object of class 'summary.penmodel\_cmp'.

### Author(s)

Yun-Hee Choi

### See Also

[penmodel\\_cmp,](#page-22-1) [print.penmodel\\_cmp,](#page-40-2) [summary.penmodel\\_cmp](#page-57-1)

<span id="page-42-1"></span>simfam *Generate familial time-to-event data*

### Description

Generates familial time-to-event data for specified study design, genetic model and source of residual familial correlation; the generated data frame also contains family structure (individual's id, father id, mother id, relationship to proband, generation), gender, current age, genotypes of major or second genes.

### Usage

```
simfam(N.fam, design = "pop", variation = "none", interaction = FALSE,
       add.x = FALSE, x.dist = NULL, x.parms = NULL, depend = NULL,base.dist = "Weibull", frailty.dist = NULL, base.parms = c(0.016, 3),
       vbeta = c(1, 1),
       allelefreq = 0.02, dominant.m = TRUE, dominant.s = TRUE,
       mrate = \theta, hr = \theta, probandage = c(45, 2), agemin = 20, agemax = 100)
```
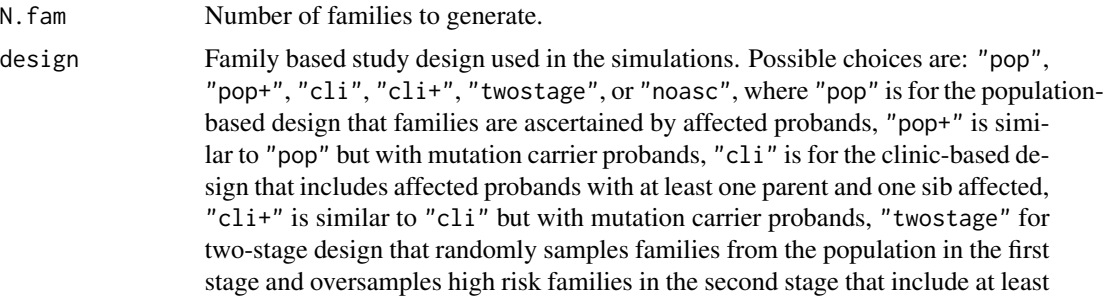

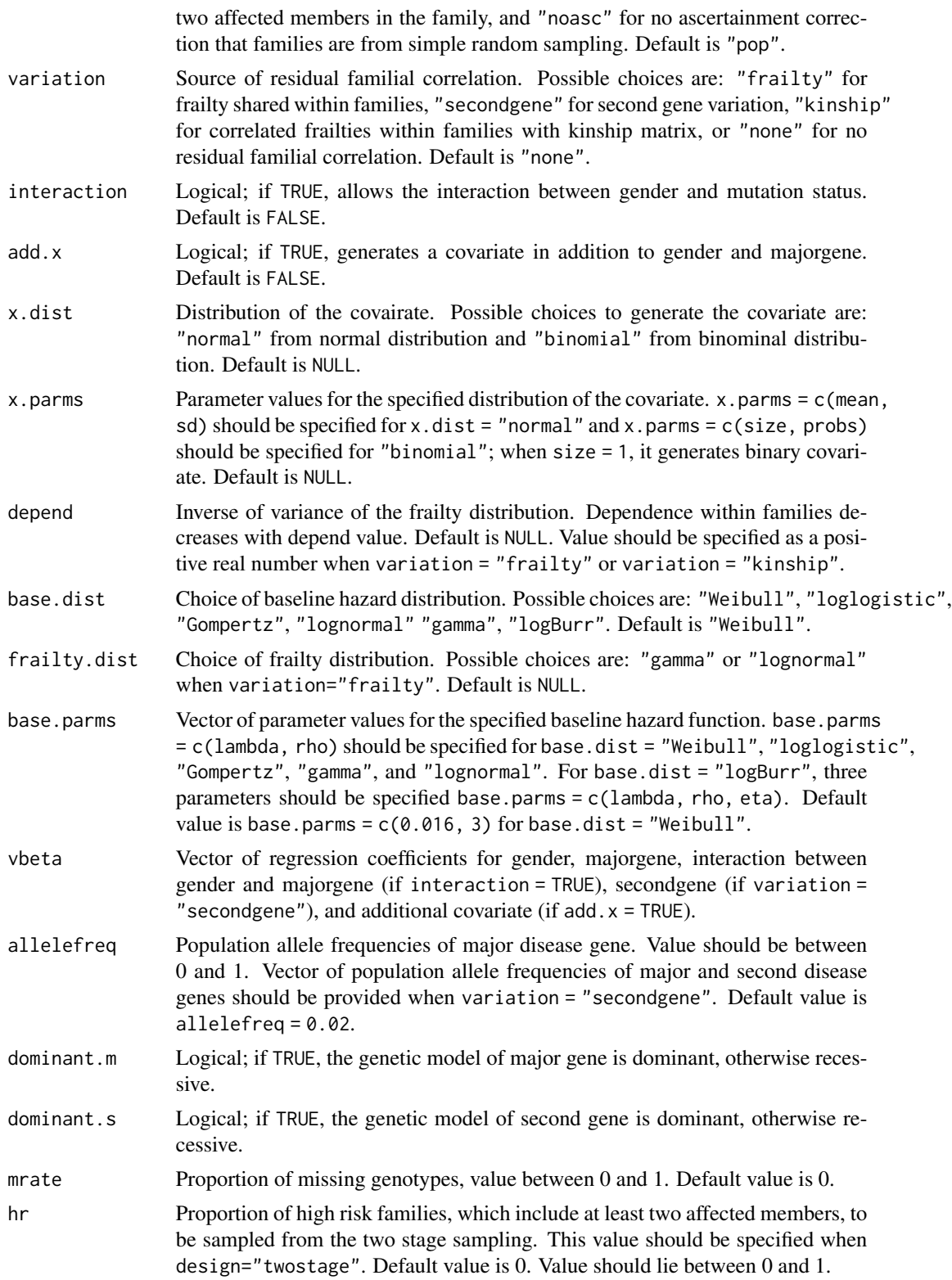

#### simfam 45

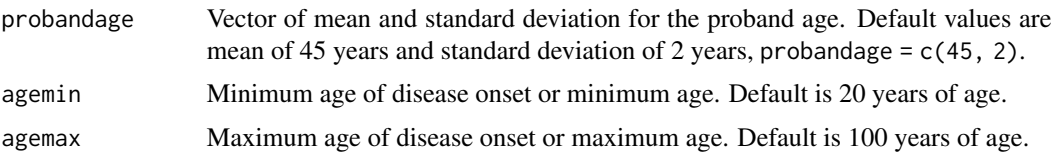

### Details

The design argument defines the type of family based design to be simulated. Two variants of the population-based and clinic-based design can be chosen: "pop" when proband is affected, "pop+" when proband is affected mutation carrier, "cli" when proband is affected and at least one parent and one sibling are affected, "cli+" when proband is affected mutation-carrier and at least one parent and one sibling are affected. The two-stage design, "twostage", is used to oversample high risk families, where the proportion of high risks families to include in the sample is specified by hr. High risk families often include multiple (at least two) affected members in the family. design = "noasc" is to be used for no ascertainment correction.

The ages at onset are generated from the following penetrance models depending on the choice of variation = "none", "frailty", "secondgene", "kinship".. When variation = "none", the ages at onset are independently generated from the proportional hazard model conditional on the gender and carrier status of major gene mutation,  $X = (x_s, x_g)$ .

The ages at onset correlated within families are generated from the shared frailty model (variation = "frailty") , the correlated shared frailty model with kinship matrix (variation = "kinship"), or the two-gene model (variation = "secondene"), where the residual familial correlation is induced by a frailty or a second gene, respectively, shared within the family.

*The proportional hazard model*

$$
h(t|X) = h_0(t - t_0) \exp(\beta_s x_s + \beta_g x_g),
$$

where  $h_0(t)$  is the baseline hazard function,  $t_0$  is a minimum age of disease onset,  $x_s$  and  $x_q$  indicate male  $(1)$  or female  $(0)$  and carrier  $(1)$  or non-carrier  $(0)$  of a main gene of interest, respectively.

*The shared frailty model*

$$
h(t|X, Z) = h_0(t - t_0)Z \exp(\beta_s x_s + \beta_g x_g),
$$

where  $h_0(t)$  is the baseline hazard function,  $t_0$  is a minimum age of disease onset, Z represents a frailty shared within families and follows either a gamma or log-normal distribution,  $x_s$  and  $x_q$  indicate male (1) or female (0) and carrier (1) or non-carrier (0) of a main gene of interest, respectively.

*The correlated shared frailty model with kinship matrix*

$$
h(t|X, Z) = h_0(t - t_0)Z \exp(\beta_s x_s + \beta_g x_g),
$$

where  $h_0(t)$  is the baseline hazard function,  $t_0$  is a minimum age of disease onset, Z represents a vector of frailties following a multivariate log-normal distribution with mean 0 and variance 2  $*$ K \* depend, where K represents the kinship matrix,  $x_s$  and  $x_q$  indicate male (1) or female (0) and carrier (1) or non-carrier (0) of a main gene of interest, respectively.

*The two-gene model*

$$
h(t|X, Z) = h_0(t - t_0)Z \exp(\beta_s x_s + \beta_1 x_1 + \beta_2 x_2),
$$

where  $x_1, x_2$  indicate carriers (1) and non-carriers (0) of a major gene and of second gene mutation, respectively.

The current ages for each generation are simulated assuming normal distributions. However, the probands' ages are generated using a left truncated normal distribution as their ages cannot be less than the minimum age of onset. The average age difference between each generation and their parents is specified as 20 years apart.

Note that simulating family data under the clinic-based designs ("cli" or "cli+") or the two-stage design can be slower since the ascertainment criteria for the high risk families are difficult to meet in such settings. Especially, "cli" design could be slower than "cli+" design since the proband's mutation status is randomly selected from a disease population in "cli" design, so his/her family members are less likely to be mutation carriers and have less chance to be affected, whereas the probands are all mutation carriers, their family members have higher chance to be carriers and affected by disease. Therefore, "cli" design requires more iterations to sample high risk families than "cli+" design.

### Value

Returns an object of class 'simfam', a data frame which contains:

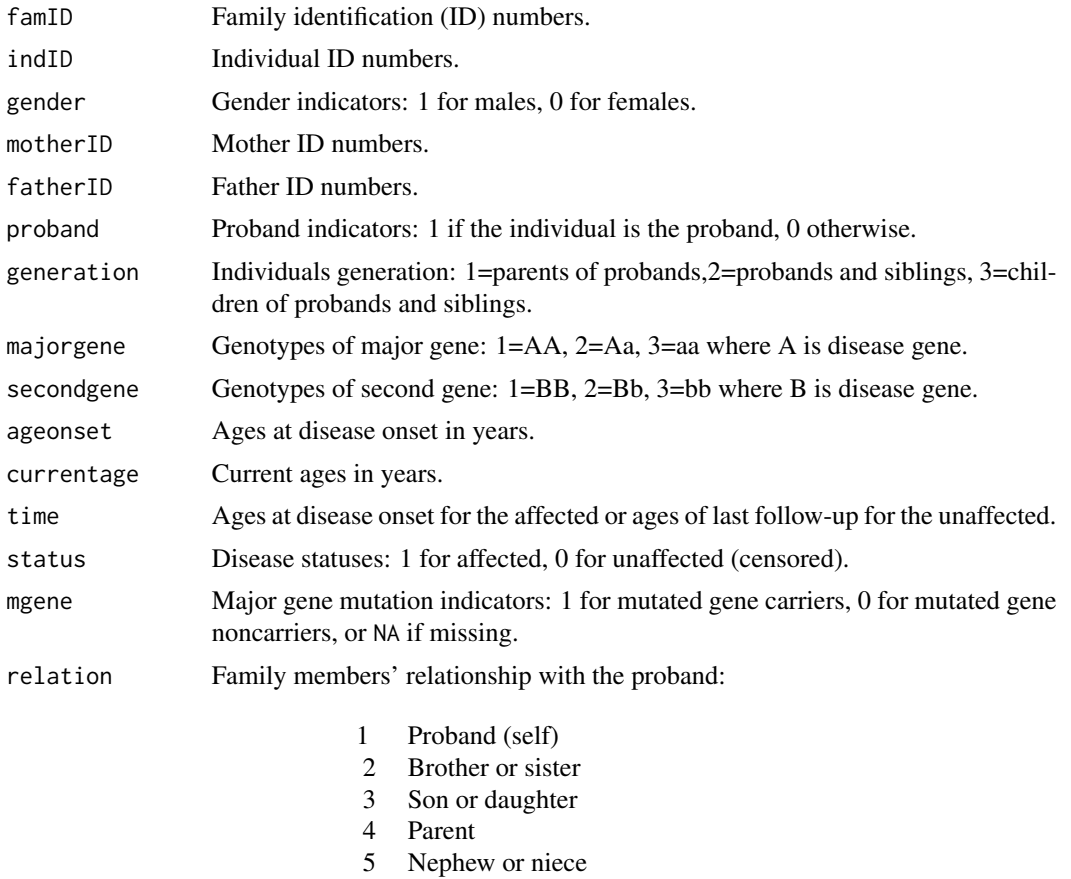

- 6 Spouse
- 7 Brother or sister in law

#### <span id="page-46-0"></span>simfam 47

### Author(s)

Yun-Hee Choi, Wenqing He

### References

Choi, Y.-H., Briollais, L., He, W. and Kopciuk, K. (2021) FamEvent: An R Package for Generating and Modeling Time-to-Event Data in Family Designs, Journal of Statistical Software 97 (7), 1-30. doi:10.18637/jss.v097.i07

Choi, Y.-H., Kopciuk, K. and Briollais, L. (2008) Estimating Disease Risk Associated Mutated Genes in Family-Based Designs, Human Heredity 66, 238-251.

Choi, Y.-H. and Briollais (2011) An EM Composite Likelihood Approach for Multistage Sampling of Family Data with Missing Genetic Covariates, Statistica Sinica 21, 231-253.

#### See Also

[summary.simfam,](#page-58-1) [plot.simfam,](#page-36-1) [penplot](#page-26-1)

### Examples

```
## Example 1: simulate family data from a population-based design using
# a Weibull distribution for the baseline hazard and inducing
# residual familial correlation through a shared gamma frailty.
set.seed(4321)
fam \le simfam(N.fam = 10, design = "pop+", variation = "frailty",
    base.dist = "Weibull", frailty.dist = "gamma", depend = 1,
    allelefreq = 0.02, base.parms = c(0.01, 3), vbeta = c(-1.13, 2.35))
head(fam)
## Not run:
 famID indID gender motherID fatherID proband generation majorgene secondgene
1 1 1 1 0 0 0 0 1 2 0
2 1 2 0 0 0 0 1 2 0
3 1 3 0 2 1 1 2 2 0
4 1 4 1 0 0 0 0 3 0
5 1 9 0 3 4 0 3 2 0
6 1 10 1 3 4 0 3 3 0
 ageonset currentage time status mgene relation fsize naff weight
1 103.76925 69.19250 69.19250 0 1 4 18 2 1
2 64.88982 67.31119 64.88982 1 1 4 18 2 1<br>3 45.84891 47.57119 45.84891 1 1 1 18 2 1
3 45.84891 47.57119 45.84891 1 1 1 18 2 1
4 269.71990 47.37403 47.37403 0 0 6 18 2 1
```
#### <span id="page-47-0"></span>48 simfam2

```
5 69.78355 27.80081 27.80081 0 1 3 18 2 1
6 192.09392 25.34148 25.34148 0 0 3 18 2 1
## End(Not run)
summary(fam)
plot(fam, famid = c(1:2)) # pedigree plots for families with IDs = 1 and 2
## Example 2: simulate family data from a two-stage design to include
# 30% of high risk families in the sample.
set.seed(4321)
fam <- simfam(N.fam = 50, design = "twostage", variation = "none", base.dist = "Weibull",
      base.parms = c(0.01, 3), vbeta = c(-1.13, 2.35), hr = 0.3, allelefreq = 0.02)
summary(fam)
## Example 3: simulate family data from a correlated frailty model with kinship matrix
set.seed(4321)
fam <- simfam(N.fam = 50, design = "pop", variation = "kinship", base.dist = "Weibull",
      frailty.dist = "lognormal", base.parms = c(0.01, 3), vbeta = c(-1.13, 2.35),
      depend = 1, allelefreq = 0.02)
summary(fam)
```
<span id="page-47-1"></span>

simfam2 *Generate familial time-to-event data with kinship or IBD matrices.*

### **Description**

Generate familial time-to-event data from correlated fraily model with kinship or/and IBD matrices given pedigree data.

#### Usage

```
simfam2(inputdata = NULL, IBD = NULL, design = "pop", variation = "none", depend = NULL,
base.dist = "Weibull", base.parms = c(0.016, 3), var_names = c("gender", "mgene"),vbeta = c(1, 1), agemin = 20, hr = NULL)
```
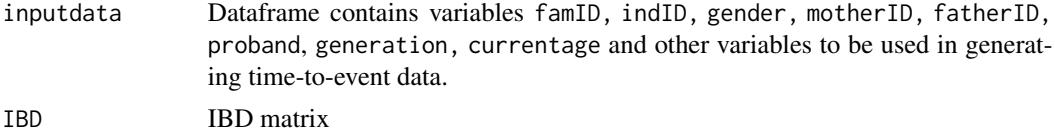

#### simfam2 49

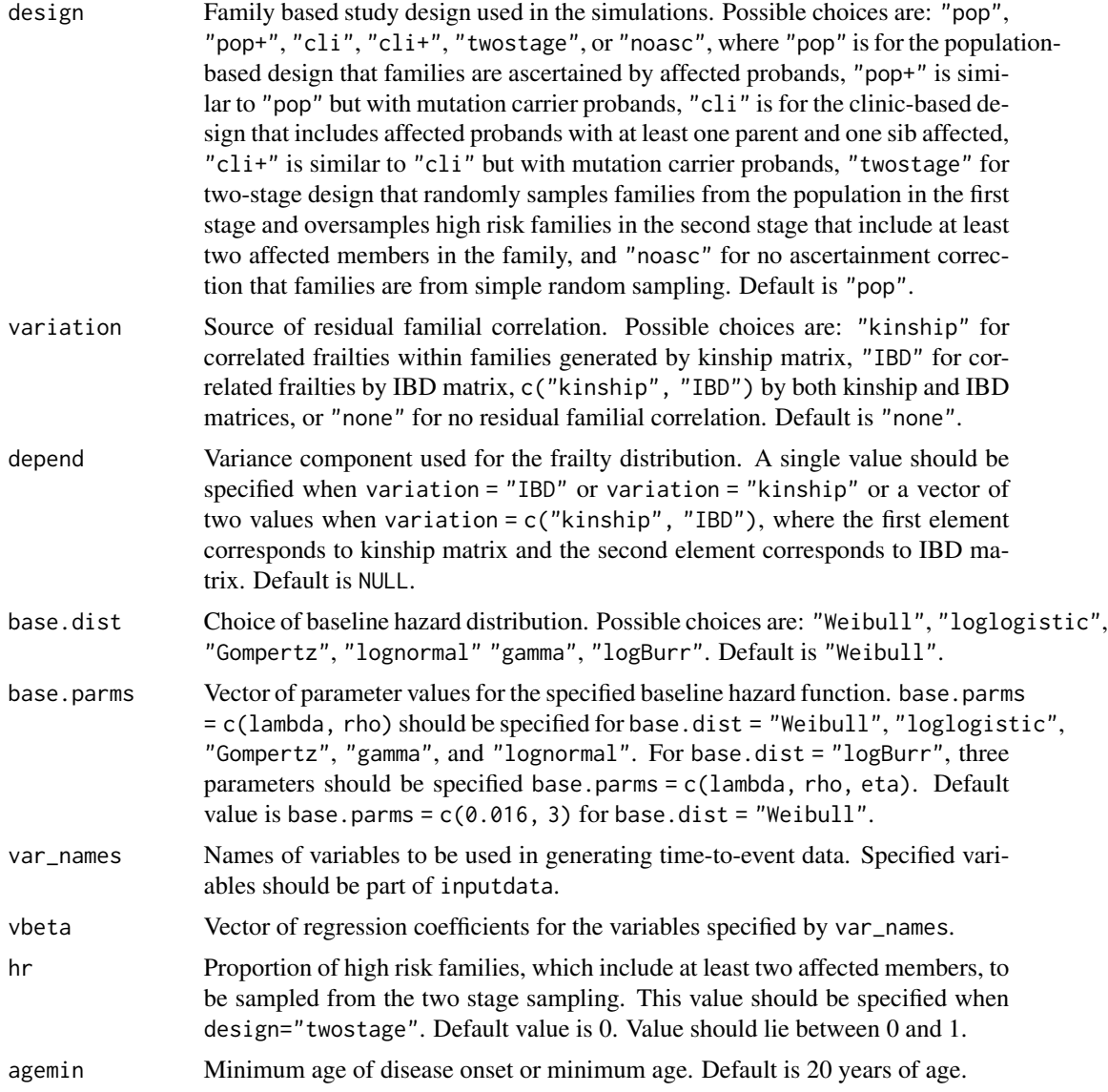

### Details

The ages at onset are generated from the correlated frailties and covariates using the following model:

*The correlated shared frailty model with kinship and/or IBD matrices*

$$
h(t|X, Z) = h_0(t - t_0)Z \exp(X\beta),
$$

where  $h_0(t)$  is the baseline hazard function,  $t_0$  is a minimum age of disease onset, Z represents a vector of frailties following a multivariate log-normal distribution with mean 0 and variance 2 ∗  $K * sig1 + D * sig2$ , where K represents the kinship matrix and D is IBD matrix, sig1 and sig2 are variance components related to each matrix and their values are specified by depend = c(sig1,

<span id="page-49-0"></span>sig2), and X represents a vector of variables whose names are specified by var \_names, and  $\beta$  is a vector of corresponding coefficients whose values are specified by vbeta.

The variance structure of the frailties shared within families is chosen by either variation = "kinship" or "IBD" matrix or both variation = c("kinship", "IBD").

When variation = "none", the ages at onset are independently generated from the proportional hazard model conditional on the covariates X.

The design argument defines the type of family based design to be simulated. Two variants of the population-based and clinic-based design can be chosen: "pop" when proband is affected, "pop+" when proband is affected mutation carrier, "cli" when proband is affected and at least one parent and one sibling are affected, "cli+" when proband is affected mutation-carrier and at least one parent and one sibling are affected. The two-stage design, "twostage", is used to oversample high risk families, where the proportion of high risks families to include in the sample is specified by hr. High risk families often include multiple (at least two) affected members in the family. design = "noasc" is to be used for no ascertainment correction.

### Value

Returns an object of class 'simfam', a data frame which contains inputdata and the following:

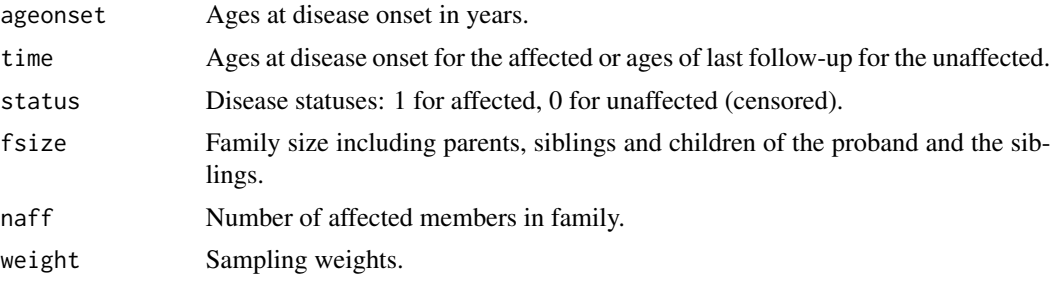

### References

Choi, Y.-H., Briollais, L., He, W. and Kopciuk, K. (2021) FamEvent: An R Package for Generating and Modeling Time-to-Event Data in Family Designs, Journal of Statistical Software 97 (7), 1-30. doi:10.18637/jss.v097.i07

Choi, Y.-H., Kopciuk, K. and Briollais, L. (2008) Estimating Disease Risk Associated Mutated Genes in Family-Based Designs, Human Heredity 66, 238-251.

Choi, Y.-H. and Briollais (2011) An EM Composite Likelihood Approach for Multistage Sampling of Family Data with Missing Genetic Covariates, Statistica Sinica 21, 231-253.

#### See Also

[summary.simfam2,](#page-59-1) [plot.simfam,](#page-36-1) [penplot](#page-26-1)

### Examples

- ## Example: simulate family data from a population-based design using
- # a Weibull distribution for the baseline hazard and inducing
- # residual familial correlation through kinship and IBD matrices.

```
# Inputdata and IBD matrix should be provided;
# simuated inputdata as an example here;
data \le simfam(N.fam = 10, design = "noasc", variation = "none",
         base.dist = "Weibull", base.parms = c(0.016, 3), vbeta = c(1, 1))
IBDmatrix <- diag(1, dim(data)[1])
data <- data[ , c(1:7, 11, 14)]
fam2 <- simfam2(inputdata = data, IBD = IBDmatrix, design = "pop",
        variation = c("kinship", "IBD"), depend = c(1, 1),
        base.dist = "Weibull", base.parms = c(0.016, 3),
        var_names = c("gender", "mgene"), vbeta = <math>c(1,1)</math>,agemin=20)
head(fam2)
summary(fam2)
```
<span id="page-50-1"></span>simfam\_cmp *Generate familial competing risks data*

#### Description

Generates familial competing risks data for specified study design, genetic model and source of residual familial correlation; the generated data frame has the same family structure as that simfam function, including individual's id, father id, mother id, relationship to proband, generation, gender, current age, genotypes of major or second genes.

### Usage

```
simfam_cmp(N.fam, design = "pop+", variation = "none", interaction = FALSE,
       depend = NULL, base.dist = c("Weibull", "Weibull"), frailty.dist = "none",
         base.parms = list(c(0.016, 3), c(0.016, 3)),vbeta = list(c(-1.13, 2.35), c(-1, 2)), allelefreq = 0.02, dominant.m = TRUE,dominant.s = TRUE, mrate = 0, hr = 0, probandage = c(45, 2),
         agemin = 20, agemax = 100)
```
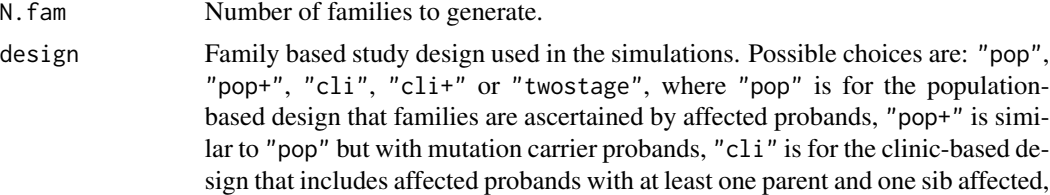

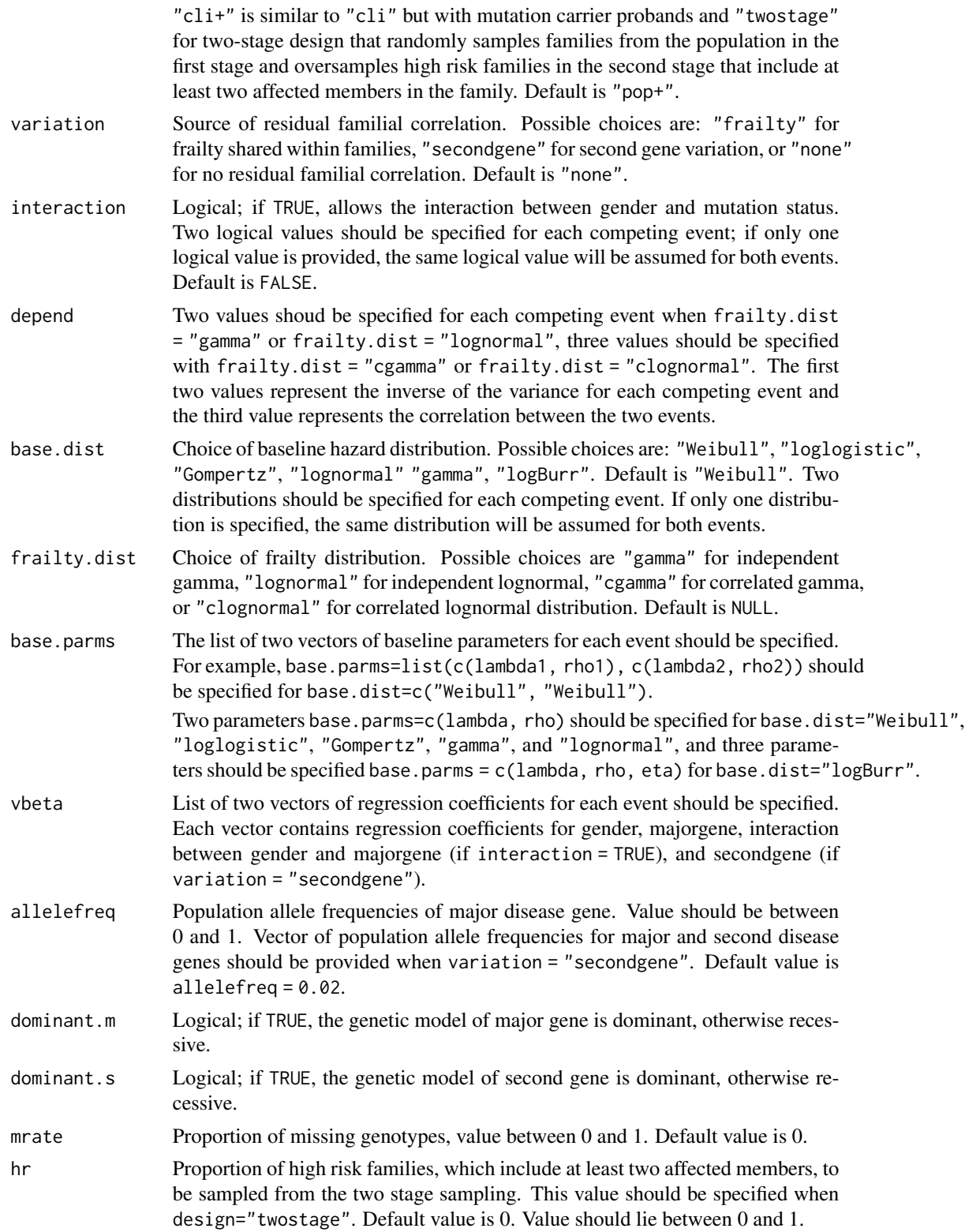

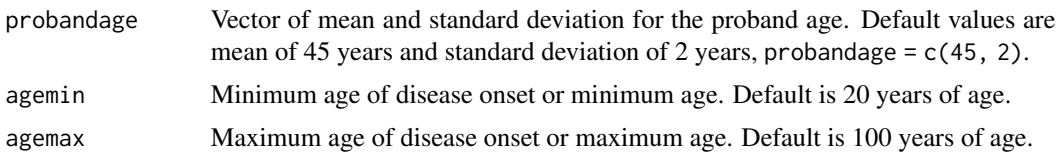

#### Details

*Competing risk model*

Event 1:

$$
h(t|X, Z_1) = h_{01}(t - t_0)Z \exp(\beta_{s1}x_s + \beta_{g1}x_g),
$$

Event 2:

$$
h(t|X, Z_1) = h_{02}(t - t_0)Z \exp(\beta_{s2}x_s + \beta_{g2}x_g),
$$

where  $h_{01}(t)$  and  $h_{02}(t)$  are the baseline hazard functions for event 1 and event 2, respectively,  $t_0$ is a minimum age of disease onset,  $Z_1$  and  $Z_2$  are frailties shared within families for each event and follow either a gamma, log-normal, correlateg gamma, or correlated log-normal distributions,  $x_s$ and  $x_q$  indicate male (1) or female (0) and carrier (1) or non-carrier (0) of a main gene of interest, respectively.

*Choice of frailty distributions for competing risk models*

frailty.dist = "gamma" shares the frailties within families generated from a gamma distribution independently for each competing event, where  $Z_j$  follows Gamma $(k_j, 1/k_j)$ .

frailty.dist = "lognormal" shares the frailties within families generated from a log-normal distribution independently for each competing event, where  $Z_j$  follows log-normal distribution with mean 0 and variance  $(1/k_i)$ .

frailty.dist = "cgamma" shares the frailties within families generated from a correlated gamma distribution to allow the frailties between two events to be correlated, where the correlated gamma frailties  $(Z_1, Z_2)$  are generated with three independent gamma frailties  $(Y_0, Y_1, Y_2)$  as follows:

$$
Z_1 = (k_0/(k_0 + k_1)Y_0 + Y_1
$$

$$
Z_2 = (k_0/(k_0 + k_2)Y_0 + Y_2
$$

where  $Y_0$  from Gamma( $k_0$ ,  $1/k_0$ );

 $Y_1$  from Gamma $(k_1, 1/(k_0 + k_1))$ ;

 $Y_2$  from Gamma $(k_2, 1/(k_0 + k_2))$ .

frailty.dist = "clognormal" shares the frailties within families generated from a correlated lognormal distribution where  $log(Z_j)$  follows a normal distribution with mean 0, variance  $1/k_j$  and correlation between two events  $k_0$ .

depend should specify the values of related frailty parameters: c(k1, k2) with frailty.dist = "gamma" or frailty.dist = "lognormal"; c(k1, k2, k0) for frailty.dist = "cgamma" or frailty.dist = "clognormal".

The current ages for each generation are simulated assuming normal distributions. However, the probands' ages are generated using a left truncated normal distribution as their ages cannot be less

than the minimum age of onset. The average age difference between each generation and their parents is specified as 20 years apart.

The design argument defines the type of family based design to be simulated. Two variants of the population-based and clinic-based design can be chosen: "pop" when proband is affected, "pop+" when proband is affected mutation carrier, "cli" when proband is affected and at least one parent and one sibling are affected, "cli+" when proband is affected mutation-carrier and at least one parent and one sibling are affected. The two-stage design, "twostage", is used to oversample high risk families, where the proportion of high risks families to include in the sample is specified by hr. High risk families often include multiple (at least two) affected members in the family.

Note that simulating family data under the clinic-based designs ("cli" or "cli+") or the two-stage design can be slower since the ascertainment criteria for the high risk families are difficult to meet in such settings. Especially, "cli" design could be slower than "cli+" design since the proband's mutation status is randomly selected from a disease population in "cli" design, so his/her family members are less likely to be mutation carriers and have less chance to be affected, whereas the probands are all mutation carriers, their family members have higher chance to be carriers and affected by disease. Therefore, "cli" design requires more iterations to sample high risk families than "cli+" design.

### Value

Returns an object of class 'simfam', a data frame which contains:

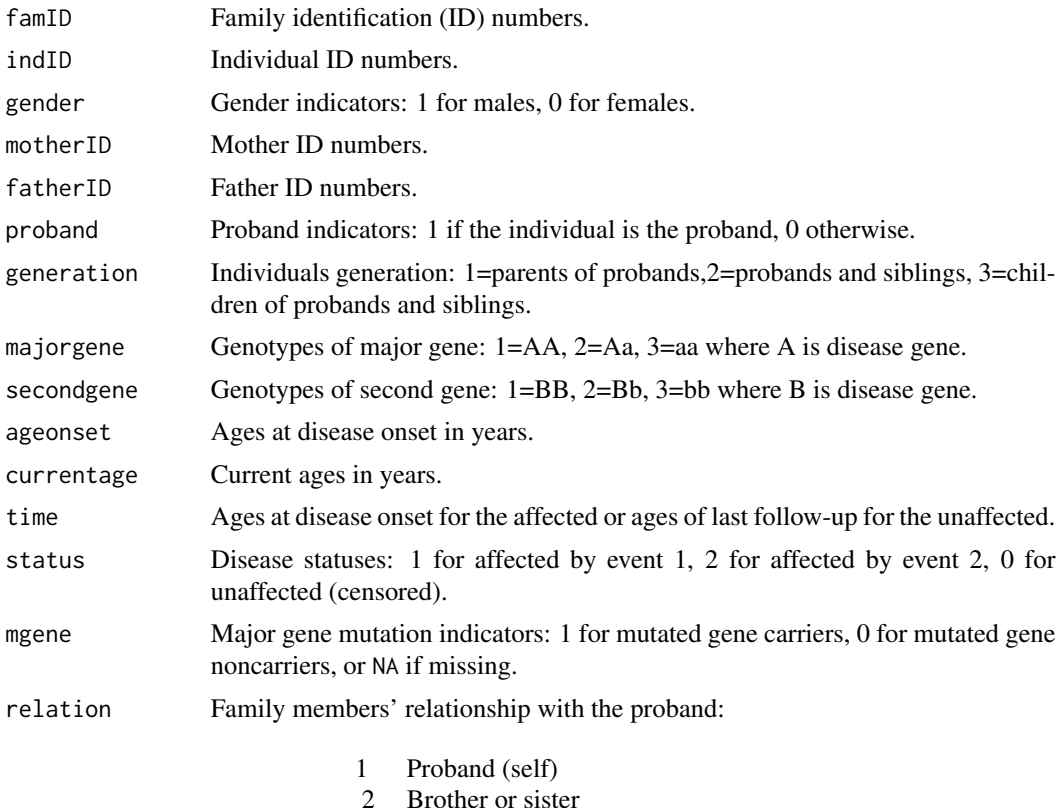

3 Son or daughter

### <span id="page-54-0"></span>simfam\_cmp 55

- 4 Parent
- 5 Nephew or niece
- 6 Spouse
- 7 Brother or sister in law

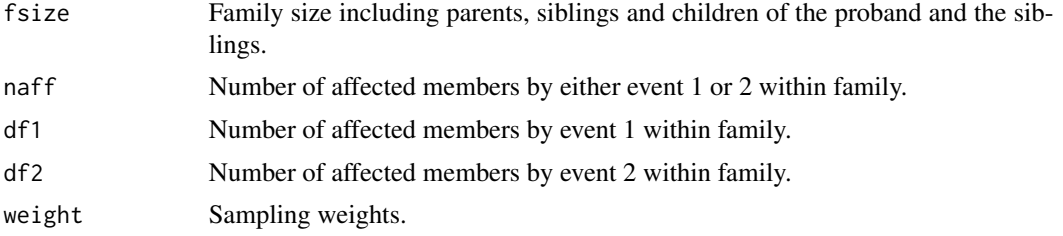

### Author(s)

Yun-Hee Choi

#### References

Choi, Y.-H., Briollais, L., He, W. and Kopciuk, K. (2021) FamEvent: An R Package for Generating and Modeling Time-to-Event Data in Family Designs, Journal of Statistical Software 97 (7), 1-30. doi:10.18637/jss.v097.i07.

Choi, Y.-H., Jung, H., Buys, S., Daly, M., John, E.M., Hopper, J., Andrulis, I., Terry, M.B., Briollais, L. (2021) A Competing Risks Model with Binary Time Varying Covariates for Estimation of Breast Cancer Risks in BRCA1 Families, Statistical Methods in Medical Research 30 (9), 2165-2183. https://doi.org/10.1177/09622802211008945.

Choi, Y.-H., Kopciuk, K. and Briollais, L. (2008) Estimating Disease Risk Associated Mutated Genes in Family-Based Designs, Human Heredity 66, 238-251.

Choi, Y.-H. and Briollais (2011) An EM Composite Likelihood Approach for Multistage Sampling of Family Data with Missing Genetic Covariates, Statistica Sinica 21, 231-253.

### See Also

[summary.simfam\\_cmp,](#page-61-1) [plot.simfam\\_cmp,](#page-37-1) [penplot\\_cmp](#page-29-1)

### Examples

```
## Example 1: simulate competing risk family data from pop+ design using
# Weibull distribution for both baseline hazards and inducing
# residual familial correlation through a correlated gamma frailty.
set.seed(4321)
fam <- simfam_cmp(N.fam = 10, design = "pop+", variation = "frailty",
      base.dist = "Weibull", frailty.dist = "cgamma", depend=c(1, 2, 0.5),
      allelefreq = 0.02, base.parms = list(c(0.01, 3), c(0.01, 3)),
      vbeta = list(c(-1.13, 2.35), c(-1, 2)))
```

```
head(fam)
```
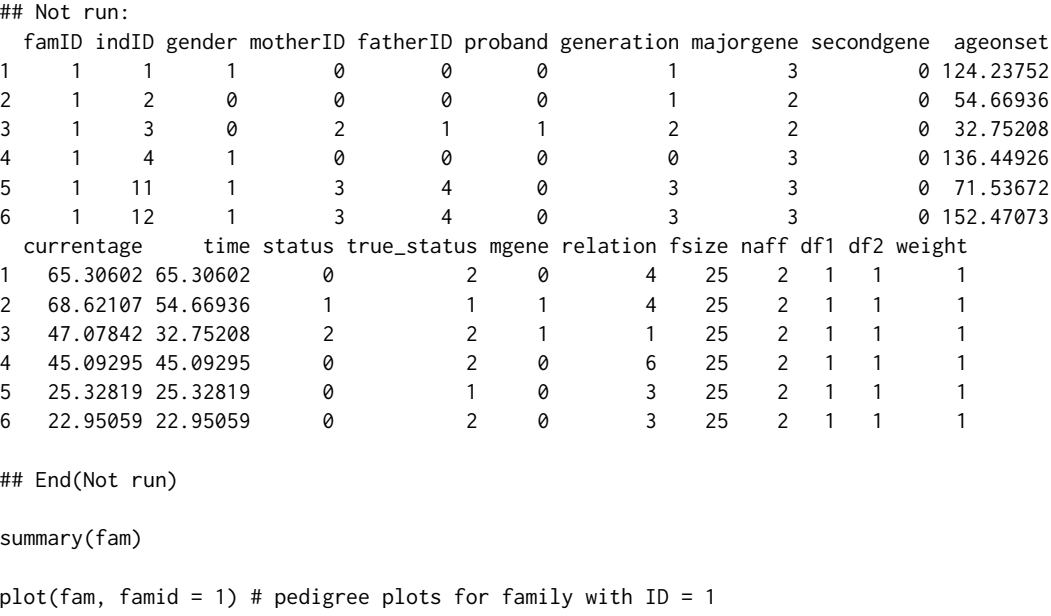

<span id="page-55-1"></span>summary.penmodel *Summary method for class* penmodel

### Description

Provides a summary of a fitted penetrance model.

### Usage

```
## S3 method for class 'penmodel'
summary(object, correlation=FALSE, ...)
```
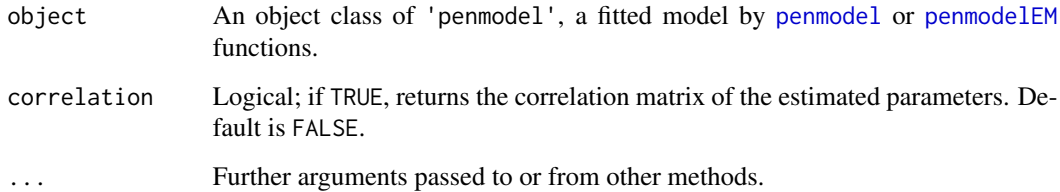

<span id="page-55-0"></span>

### <span id="page-56-0"></span>Value

Returns the object of class 'summary.penmodel', including the following summary values:

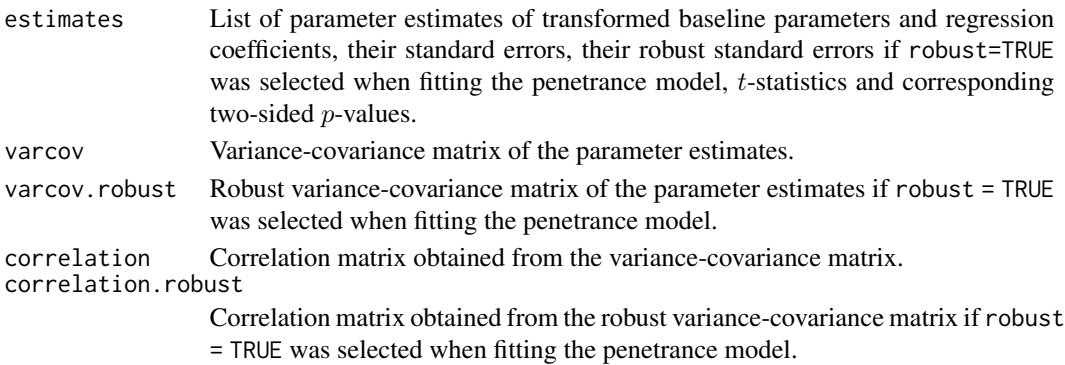

### Author(s)

Yun-Hee Choi

### See Also

[penmodel,](#page-15-1) [penmodelEM,](#page-18-1) [print.penmodel,](#page-39-1) [print.summary.penmodel](#page-40-1) [plot.penmodel](#page-32-1)

### Examples

```
# Simulated family data
set.seed(4321)
fam <- simfam(N.fam = 200, design = "pop+", variation = "none", base.dist = "Weibull",
      base.parms = c(0.01, 3), vbeta = c(-1.13, 2.35), agemin = 20, allelefreq = 0.02)
# Penetrance model fit for the simulated family data
fit <- penmodel(Surv(time, status) ~ gender + mgene, cluster = "famID",
      params = c(0.01, 3, -1.13, 2.35), data = fam, design = "pop+", base.dist = "Weibull")# Summary of the model parameter and penetrance estimates from model fit
summary(fit)
## Not run:
Estimates:
           Estimate Std. Error t value Pr(>|t|)
log(lambda) -4.531 0.08583 -52.793 0.01206 *
log(rho) 1.113 0.04688 23.737 0.02680 *
gender -1.302 0.19233 -6.768 0.09339 .
mgene 2.349  0.23825  9.859  0.06436 .
Signif. codes: 0 '***' 0.001 '**' 0.01 '*' 0.05 '.' 0.1 ' ' 1
## End(Not run)
```
<span id="page-57-1"></span><span id="page-57-0"></span>summary.penmodel\_cmp *Summary method for class* penmodel\_cmp

### Description

Provides a summary of a fitted competing risks penetrance model.

### Usage

```
## S3 method for class 'penmodel_cmp'
summary(object, correlation=FALSE, ...)
```
### Arguments

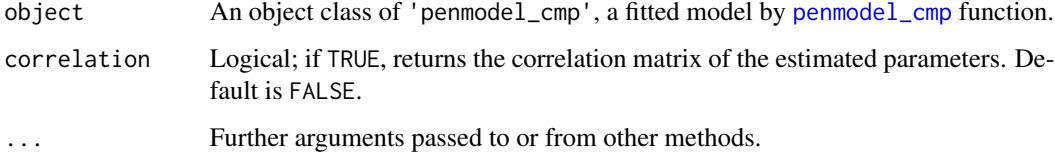

### Value

Returns the object of class 'summary.penmodel\_cmp', including the following summary values:

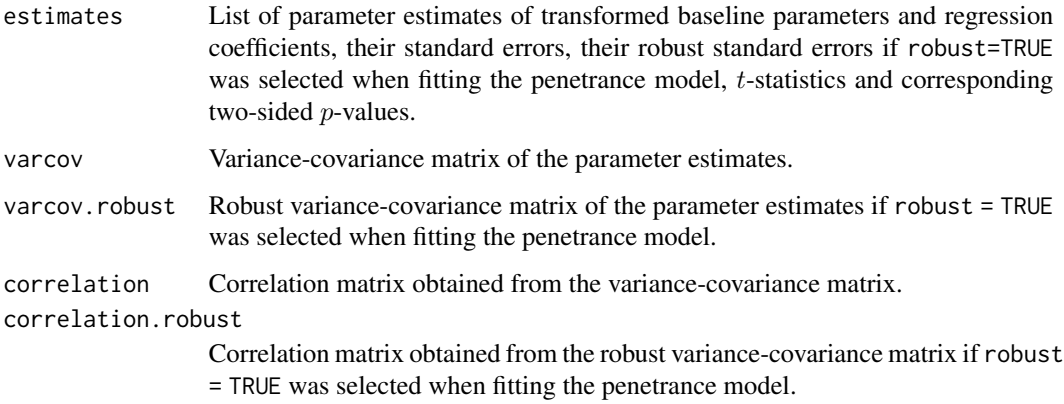

### Author(s)

Yun-Hee Choi

### See Also

[penmodel\\_cmp,](#page-22-1) [print.penmodel\\_cmp,](#page-40-2) [print.summary.penmodel\\_cmp](#page-41-1) [plot.penmodel\\_cmp](#page-34-1)

### <span id="page-58-0"></span>summary.simfam 59

### Examples

```
# Simulated family completing risks data
## Not run:
set.seed(4321)
fam1 <- simfam_cmp(N.fam = 300, design = "pop+", variation = "frailty", competing=TRUE,
             base.dist = "Weibull", frailty.dist = "gamma", depend=c(0.5, 1),
             allelefreq = 0.02, base.parms = list(c(0.01, 3), c(0.01, 3)),vbeta = list(c(-1.13, 2.35), c(-1, 2)))# Penetrance model fit for the simulated family data
fit <- penmodel_cmp(
      formula1 = Surv(time, status==1) \sim gender + mgene,
      formula2 = Surv(time, status==2) \sim gender + mgene,
      cluster = "famID",
      parms = list(c(0.01, 3, -1.13, 2.35), c(0.01, 3, -1, 2)),data = fam1, design = "pop+", base.dist = "Weibull")
# Summary of the model parameter and penetrance estimates from model fit
summary(fit)
## End(Not run)
```
<span id="page-58-1"></span>summary.simfam *Summary method for* simfam

#### Description

Provides a summary of simulated data.

### Usage

```
## S3 method for class 'simfam'
summary(object, digits = max(3, getOption("digits") - 3), ...)
```
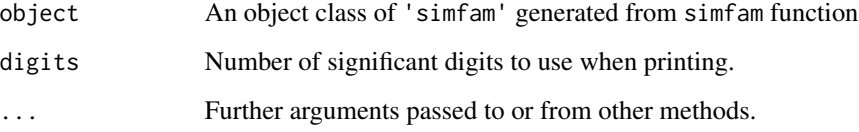

#### <span id="page-59-0"></span>Value

Displays a summary of simulated data and returns the following values:

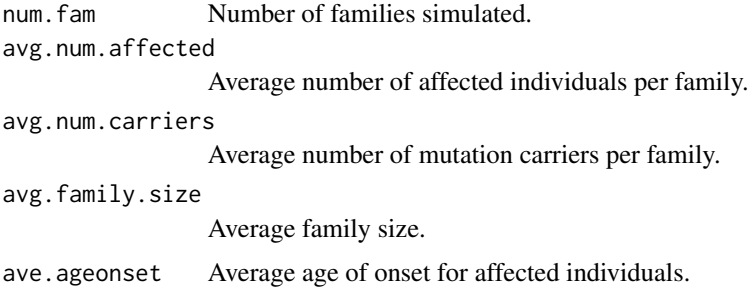

#### Author(s)

Yun-Hee Choi

### See Also

[simfam](#page-42-1)

### Examples

```
set.seed(4321)
fam <- simfam(N.fam = 50, design = "pop", variation = "none", base.dist = "Weibull",
      base.parms = c(0.01, 3), vbeta = c(-1.13, 2.35))
summary(fam)
## Not run:
Study design: pop
Baseline distribution: Weibull
Number of families: 50
Average number of affected per family: 1.24
Average number of carriers per family: 1.3<br>Average family size: 17.02
Average family size:
Average age of onset for affected: 40.08
Sampling weights used: 1
## End(Not run)
```
<span id="page-59-1"></span>summary.simfam2 *Summary method for* simfam2

### Description

Provides a summary of simulated data.

### <span id="page-60-0"></span>summary.simfam2 61

### Usage

```
## S3 method for class 'simfam2'
summary(object, digits = max(3, getOption("digits") - 3), ...)
```
### Arguments

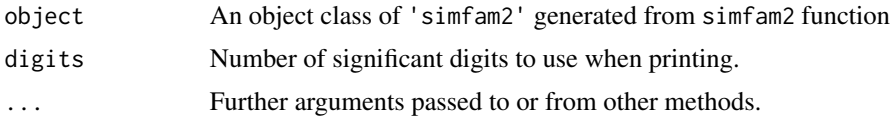

### Value

Displays a summary of simulated data and returns the following values:

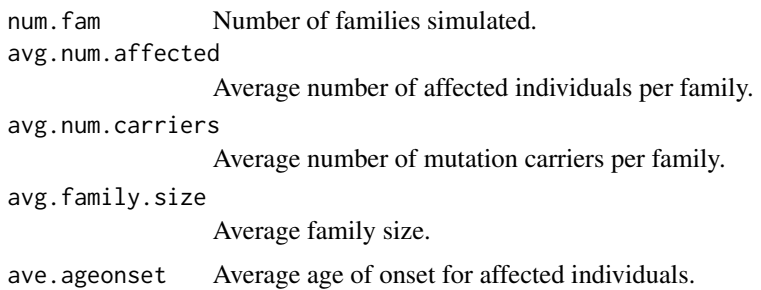

### Author(s)

Yun-Hee Choi

set.seed(4321)

### See Also

[simfam2](#page-47-1)

### Examples

```
data \le simfam(N.fam = 10, design = "noasc", variation = "none",
         base.dist = "Weibull", base.parms = c(0.016, 3), vbeta = c(1, 1))
IBDmatrix <- diag(1, dim(data)[1])
data <- data[ , c(1:7, 11, 14)]
fam2 <- simfam2(inputdata = data, IBD = IBDmatrix, design = "pop",
        variation = c("kinship", "IBD"), depend = c(1, 1),
        base.dist = "Weibull", base.parms = c(0.016, 3),
        var_names = c("gender", "mgene"), vbeta = <math>c(1,1)</math>,agemin=20)
summary(fam2)
## Not run:
```

```
Study design: pop
Baseline distribution: Weibull
Frailty distribution: lognormal with kinship and IBD matrices
Number of families: 50
Average number of affected per family: 1.24
Average number of carriers per family: 1.3
Average family size: 17.02
Average age of onset for affected: 40.08
Sampling weights used: 1
## End(Not run)
```
<span id="page-61-1"></span>summary.simfam\_cmp *Summary method for* simfam\_cmp

### Description

Provides a summary of simulated data from simfam\_cmp function.

### Usage

```
## S3 method for class 'simfam_cmp'
summary(object, digits = max(3, getOption("digits") - 3), \dots)
```
### Arguments

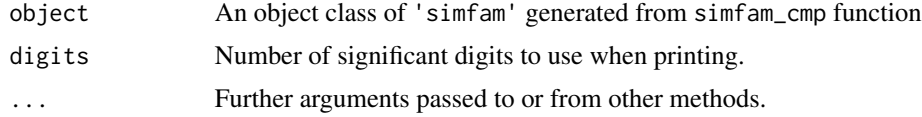

### Value

Displays a summary of simulated data and returns the following values:

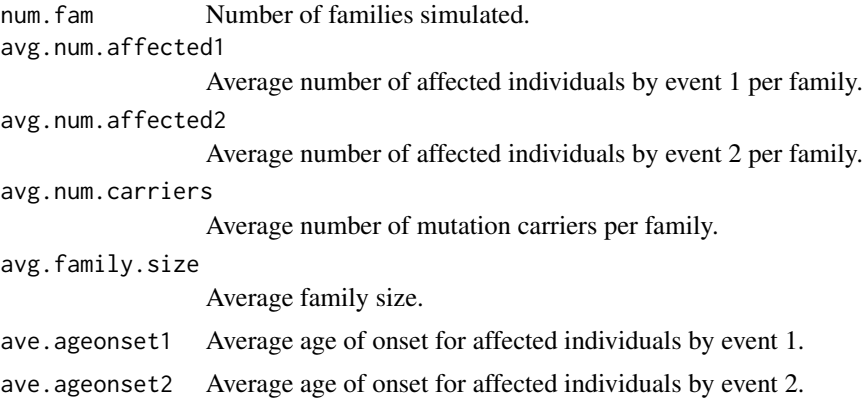

### <span id="page-62-0"></span>Author(s)

Yun-Hee Choi

### See Also

[simfam\\_cmp](#page-50-1)

### Examples

```
set.seed(4321)
fam <- simfam_cmp(N.fam = 50, design = "pop+", variation = "none",
       base.dist = "Weibull",
       base.parms = list(c(0.01, 3), c(0.01, 3)),vbeta = list(c(-1.13, 2.35), c(-1,2)))
```

```
summary(fam)
## Not run:
Study design: pop+
Baseline distribution for event 1: Weibull
Baseline distribution for event 2: Weibull
Number of families: 50
Average number of event 1 per family: 1.24
Average number of event 2 per family: 0.7
Average number of carriers per family: 5.54
Average family size: 15.58
Average age of onset for event 1: 42.59
Average age of onset for event 2: 43.72
Sampling weights used: 1
```
## End(Not run)

# <span id="page-63-0"></span>**Index**

∗ Carrier probability carrierprob, [5](#page-4-0) ∗ Pedigree plot plot.simfam, [37](#page-36-0) plot.simfam\_cmp, [38](#page-37-0) ∗ Penetrance estimation penetrance, [11](#page-10-0) penetrance\_cmp, [13](#page-12-0) ∗ Penetrance model penmodel, [16](#page-15-0) penmodel\_cmp, [23](#page-22-0) penmodelEM, [19](#page-18-0) ∗ Penetrance plot penplot, [27](#page-26-0) penplot\_cmp, [30](#page-29-0) plot.penmodel, [33](#page-32-0) plot.penmodel\_cmp, [35](#page-34-0) ∗ Simulation fampower, [7](#page-6-0) simfam, [43](#page-42-0) simfam2, [48](#page-47-0) simfam\_cmp, [51](#page-50-0) ∗ datasets LSfam, [9](#page-8-0) ∗ package FamEvent-package, [2](#page-1-0) ∗ print print.penmodel, [40](#page-39-0) print.penmodel\_cmp, [41](#page-40-0) print.summary.penmodel, [41](#page-40-0) print.summary.penmodel\_cmp, [42](#page-41-0) ∗ summary summary.penmodel, [56](#page-55-0) summary.penmodel\_cmp, [58](#page-57-0) summary.simfam, [59](#page-58-0) summary.simfam2, [60](#page-59-0) summary.simfam\_cmp, [62](#page-61-0)

FamEvent-package, [2](#page-1-0) fampower, [7](#page-6-0) legend, *[28](#page-27-0)*, *[31](#page-30-0)*, *[34](#page-33-0)* LSfam, [9](#page-8-0) penetrance, [11,](#page-10-0) *[18](#page-17-0)*, *[21](#page-20-0)*, *[25](#page-24-0)*, *[34](#page-33-0)* penetrance\_cmp, [13,](#page-12-0) *[36](#page-35-0)* penmodel, *[3](#page-2-0)*, *[11,](#page-10-0) [12](#page-11-0)*, [16,](#page-15-0) *[22](#page-21-0)*, *[33](#page-32-0)*, *[35](#page-34-0)*, *[40](#page-39-0)*, *[42](#page-41-0)*, *[56,](#page-55-0) [57](#page-56-0)* penmodel\_cmp, *[3](#page-2-0)*, *[13](#page-12-0)*, *[15](#page-14-0)*, [23,](#page-22-0) *[37](#page-36-0)*, *[41](#page-40-0)*, *[43](#page-42-0)*, *[58](#page-57-0)* penmodelEM, *[3](#page-2-0)*, *[6](#page-5-0)*, *[11,](#page-10-0) [12](#page-11-0)*, *[18](#page-17-0)*, [19,](#page-18-0) *[33](#page-32-0)*, *[35](#page-34-0)*, *[40](#page-39-0)*, *[42](#page-41-0)*, *[56,](#page-55-0) [57](#page-56-0)* penplot, *[3](#page-2-0)*, *[18](#page-17-0)*, [27,](#page-26-0) *[47](#page-46-0)*, *[50](#page-49-0)* penplot\_cmp, *[3](#page-2-0)*, *[26](#page-25-0)*, [30,](#page-29-0) *[55](#page-54-0)* plot.penmodel, *[3](#page-2-0)*, *[18](#page-17-0)*, *[22](#page-21-0)*, *[29](#page-28-0)*, [33,](#page-32-0) *[40](#page-39-0)*, *[57](#page-56-0)* plot.penmodel\_cmp, *[3](#page-2-0)*, *[26](#page-25-0)*, *[32](#page-31-0)*, [35,](#page-34-0) *[41](#page-40-0)*, *[58](#page-57-0)* plot.simfam, *[3](#page-2-0)*, *[6](#page-5-0)*, [37,](#page-36-0) *[47](#page-46-0)*, *[50](#page-49-0)* plot.simfam\_cmp, *[3](#page-2-0)*, [38,](#page-37-0) *[55](#page-54-0)* print.penmodel, *[3](#page-2-0)*, *[18](#page-17-0)*, *[22](#page-21-0)*, *[35](#page-34-0)*, [40,](#page-39-0) *[42](#page-41-0)*, *[57](#page-56-0)* print.penmodel\_cmp, *[3](#page-2-0)*, *[26](#page-25-0)*, *[37](#page-36-0)*, [41,](#page-40-0) *[43](#page-42-0)*, *[58](#page-57-0)* print.summary.penmodel, *[3](#page-2-0)*, *[18](#page-17-0)*, *[22](#page-21-0)*, *[35](#page-34-0)*, *[40](#page-39-0)*, [41,](#page-40-0) *[57](#page-56-0)* print.summary.penmodel\_cmp, *[3](#page-2-0)*, *[26](#page-25-0)*, *[37](#page-36-0)*, *[41](#page-40-0)*, [42,](#page-41-0) *[58](#page-57-0)* simfam, *[3](#page-2-0)*, *[6](#page-5-0)*, *[9](#page-8-0)*, *[12](#page-11-0)*, *[16](#page-15-0)*, *[18](#page-17-0)*, *[20](#page-19-0)*, *[22,](#page-21-0) [23](#page-22-0)*, *[29](#page-28-0)*, *[35](#page-34-0)*, *[37](#page-36-0)[–39](#page-38-0)*, [43,](#page-42-0) *[60](#page-59-0)* simfam2, *[3](#page-2-0)*, [48,](#page-47-0) *[61](#page-60-0)* simfam\_cmp, *[3](#page-2-0)*, *[15](#page-14-0)*, *[26](#page-25-0)*, *[32](#page-31-0)*, *[37](#page-36-0)*, *[39](#page-38-0)*, [51,](#page-50-0) *[63](#page-62-0)* summary.penmodel, *[3](#page-2-0)*, *[18](#page-17-0)*, *[22](#page-21-0)*, *[35](#page-34-0)*, *[40](#page-39-0)*, *[42](#page-41-0)*, [56](#page-55-0) summary.penmodel\_cmp, *[3](#page-2-0)*, *[26](#page-25-0)*, *[37](#page-36-0)*, *[41](#page-40-0)[–43](#page-42-0)*, [58](#page-57-0) summary.simfam, *[3](#page-2-0)*, *[6](#page-5-0)*, *[38,](#page-37-0) [39](#page-38-0)*, *[47](#page-46-0)*, [59](#page-58-0) summary.simfam2, *[3](#page-2-0)*, *[50](#page-49-0)*, [60](#page-59-0) summary.simfam\_cmp, *[3](#page-2-0)*, *[55](#page-54-0)*, [62](#page-61-0)

carrierprob, *[3](#page-2-0)*, [5,](#page-4-0) *[22](#page-21-0)*, *[38,](#page-37-0) [39](#page-38-0)*